### תוכנה 1 בשפת Java שיעור מספר :3 "חתיכת טיפוס"

**ליאור וולף ליאור שפירא**

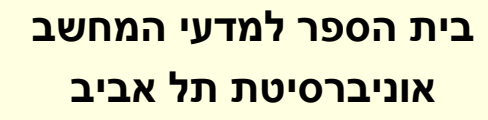

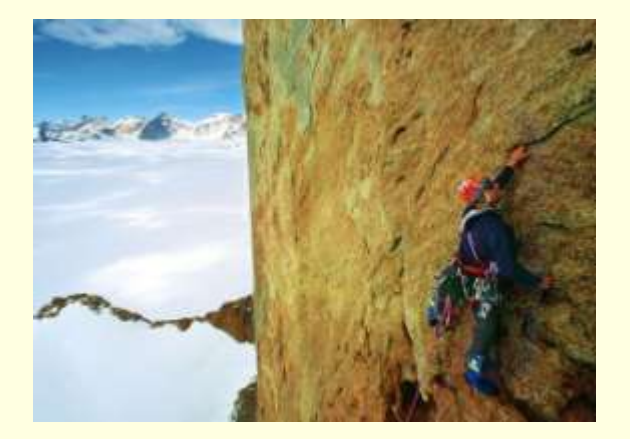

# על סדר היום

- *מודל הזיכרון של Java – סיכום*
	- כלי עזר ב Java
	- **המחלקה כטיפוס נתונים**
- **שימוש בטיפוסי מחלקה קיימים** 
	- **הגדרת טיפוסים חדשים**
- **מודל הזיכרון של זימון שירותי מופע**

## גושי אתחול סטטיים

 ראינו כי אתחול המשתנה הסטטי התרחש מיד לאחר טעינת המחלקה לזיכרון, עוד לפני פונקצית ה main

 ניתן לבצע פעולות נוספות )בדרך כלל אתחולים למניהם) מיד לאחר טעינת המחלקה לזיכרון, פעולות אלו יש לציין בתוך בלוק **static**

פרטים – באתר הקורס

#### תמונת הזיכרון האמיתית

- מודל הזיכרון שתואר כאן הוא פשטני פרטים רבים נוספים נשמרים על המחסנית וב- Heap
- תמונת הזיכרון האמיתית והמדויקת היא תלוית סביבה ועשויה להשתנות בריצות בסביבות השונות
	- ∎ נושא זה נידון בהרחבה בקורס "קומפילציה"

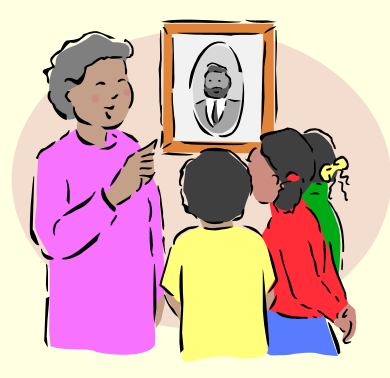

## המחלקה כספריה של שרותים

 ניתן לראות במחלקה **ספריה של שרותים, מודול**: אוסף של פונקציות עם מכנה משותף

- רוב המחלקות ב Java, נוסף על היותן **ספריה**, משמשות גם **כטיפוס נתונים**. ככאלו הן מכילות רכיבים נוספים פרט לשרותי מחלקה. נדון במחלקות אלו בהמשך השיעור
	- ואולם קיימות ב- Java גם כמה מחלקות המשמשות כספריות בלבד. בין השימושיות שבהן:

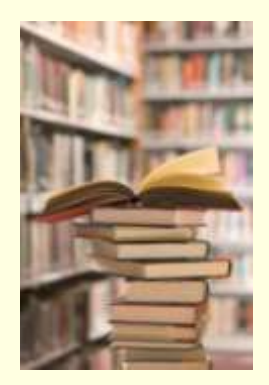

- **java.lang.Math**
- **java.util.Arrays**
- **java.lang.System**

## חבילות ומרחב השמות

מרחב השמות של Java היררכי

- בדומה לשמות תחומים באינטרנט או שמות תיקיות במערכת הקבצים
- חבילה )package )יכולה להכיל מחלקות או תת-חבילות בצורה רקורסיבית
	- שמה המלא של מחלקה (fully qualified name) כולל את שמות כל החבילות שהיא נמצאת בהן מהחיצונית ביותר עד לפנימית. שמות החבילות מופרדים בנקודות
	- מקובל כי תוכנה הנכתבת בארגון מסוים משתמש בשם התחום האינטרנטי של אותו ארגון כשם החבילות העוטפות

## חבילות ומרחב השמות

#### קיימת התאמה בין מבנה התיקיות ) ,directories folders )בפרויקט תוכנה ובין חבילות הקוד (packages)

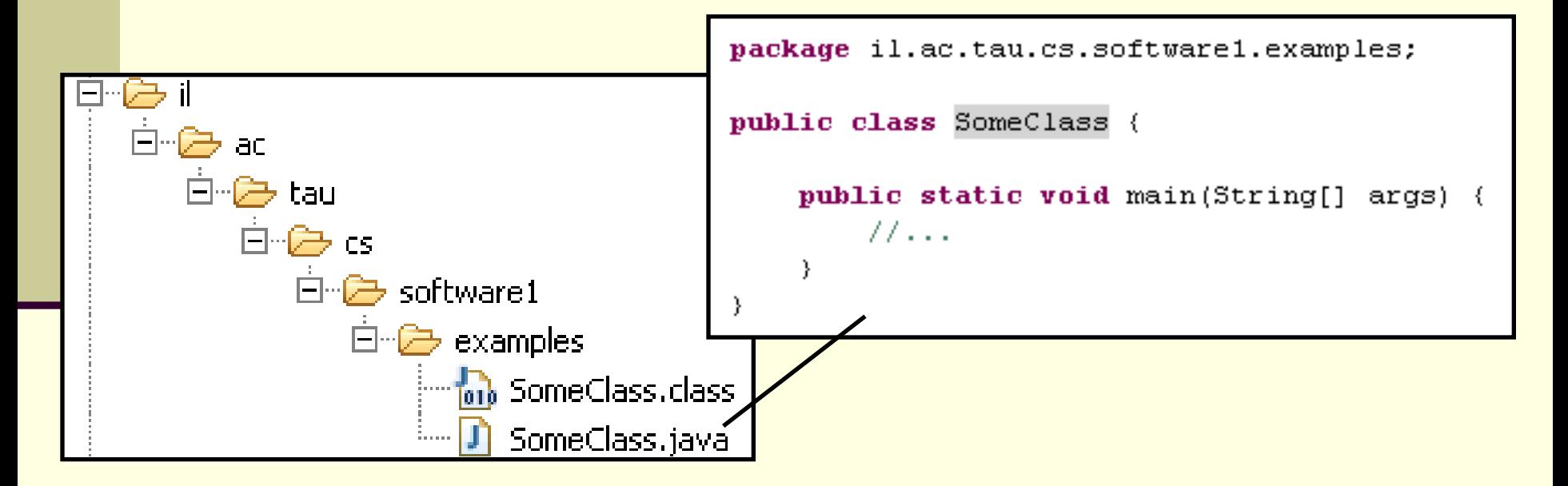

### משפט import

שימוש בשמה המלא של מחלקה מסרבל את הקוד:

**System.***out***.println("Before: x=" + java.util.Arrays.***toString***(arr));**

 ניתן לחסוך שימוש בשם מלא ע"י ייבוא השם בראש הקובץ (מעל הגדרת המחלקה)

**import java.util.Arrays;**

**...**

**System.***out***.println("Before: x=" + Arrays.***toString***(arr));**

#### משפט import

 כאשר עושים שימוש נרחב במחלקות מחבילה מסויימת ניתן לייבא את שמות כל המחלקות במשפט import יחיד:

**import java.util.\*;**

**...**

**System.***out***.println("Before: x=" + Arrays.***toString***(arr));**

#### השימוש ב-\* אינו רקורסיבי, כלומר יש צורך במשפט **import** נפרד עבור כל תת חבילה:

**// for classes directly under subpackage import package.subpackage.\*;** 

**// for classes directly under subsubpackage1 import package.subpackage.subsubpackage1.\*;**

**// only for the class someClass import package.subpackage.subsubpackage2.someClass;**

### static import משפט

#### החל מ Java5 ניתן לייבא למרחב השמות את השרות ■ או המשתנה הסטטי (static import) ובכך להימנע מציון שם המחלקה בגוף הקוד:

**package il.ac.tau.cs.software1.examples; import static il.ac.tau.cs.software1.examples.SomeOtherClass.***someMethod***;**

```
public class SomeClass {
```
**}**

**}**

```
public static void main(String[] args) {
   someMethod();
```
#### גם ב import static ניתן להשתמש ב- \*

#### הערות על מרחב השמות ב- Java

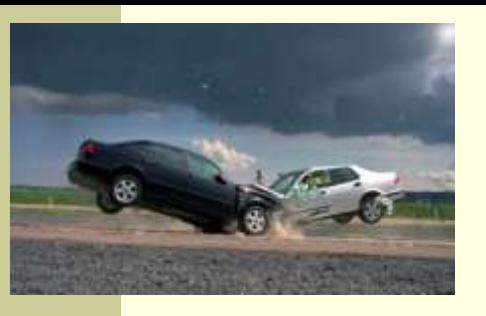

- שימוש במשפט import **אינו** שותל קוד במחלקה והוא נועד לצורכי נוחות בלבד
	- אין צורך לייבא מחלקות מאותה חבילה
	- אין צורך לייבא את החבילה **lang.java**
	- ייבוא כוללני מדי של שמות מעיד על צימוד חזק בין מודולים
- ייבוא של חבילות עם מחלקות באותו שם יוצר ambiguity של הקומפיילר וגורר טעות קומפילציה )"התנגשות שמות"(
	- סביבות הפיתוח המודרניות יודעות לארגן בצורה אוטומטית את משפטי ה import כדי להימנע מייבוא גורף )"name pollution"( מדי

#### CLASSPATH

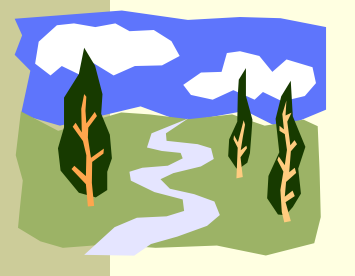

- איפה נמצאות המחלקות?
- איך יודעים הקומפיילר וה- JVM היכן לחפש את המחלקות המופיעות בקוד המקור או ה byte code?
	- קיים משתנה סביבה בשם **CLASSPATH** המכיל שמות של תיקיות במערכת הקבצים שם יש לחפש מחלקות הנזכרות בתוכנית
	- ה- **CLASSPATH** מכיל את תיקיות ה"שורש" של חבילות המחלקות
		- ניתן להגדיר את המשתנה בכמה דרכים:
		- הגדרת המשתנה בסביבה )תלוי במערכת ההפעלה(
	- הגדרה אד-הוק ע"י הוספת תיקיות חיפוש בשורת הפקודה )בעזרת הדגל cp או classpath)
		- הגדרת תיקיות החיפוש בסביבת הפיתוח

## jar

- כאשר ספקי תוכנה נותנים ללקוחותיהם מספר גדול של מחלקות הם יכולים לארוז אותן כארכיב
	- התוכנית **jar**( **AR**chive **J**ava )אורזת מספר מחלקות לקובץ אחד תוך שמירה על מבנה החבילות הפנימי שלהן
		- הפורמט תואם למקובל בתוכנות דומות כגון rar ,tar ,zip ואחרות
		- כדי להשתמש במחלקות הארוזות אין צורך לפרוס את קובץ ה- **jar** ניתן להוסיפו ל **CLASSPATH** של התוכנית
- התוכנית **jar** היא חלק מה- JDK וניתן להשתמש בה משורת הפקודה או מתוך סביבת הפיתוח

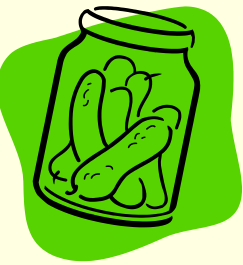

# API and javadoc

- קובץ ה- jar עשוי שלא להכיל קובצי מקור כלל, אלא רק קובצי class( למשל משיקולי זכויות יוצרים(
	- איך יכיר לקוח שקיבל jar מספק תוכנה כלשהו את הפונקציות והמשתנים הנמצאים בתוך ה- jar, כדי שיוכל לעבוד איתם?
	- בעולם התוכנה מקובל לספק ביחד עם הספריות גם מסמך תיעוד, המפרט את שמות וחתימות המחלקות, השרותים והמשתנים יחד עם תיאור מילולי של אופן השימוש בהם
	- תוכנה בשם **javadoc** מחוללת **תיעוד אוטומטי** בפורמט html על בסיס הערות התיעוד שהופיעו בגוף קובצי המקור
		- )**A**pplication **P**rogramming **I**nterface( API מכונה זה תיעוד
		- תוכנת ה **javadoc** היא חלק מה- JDK וניתן להשתמש בה משורת הפקודה או מתוך סביבת הפיתוח

**/\*\* Documetntaion for the package \*/**

**package somePackage;**

**/\*\* Documetntaion for the class**

```
* @author your name here
```

```
*/
```
**public class SomeClass {**

**/\*\* Documetntaion for the class variable \*/**

**public static int** *someVariable***;**

```
/** Documetntaion for the class method
 * @param x documentation for parameter x
 * @param y documentation for parameter y
 * @return
      * documentation for return value
 */
public static int someMethod(int x, int y, int z){
```
**// this comment would NOT be included in the documentation return 0;**

```
}
```
**}**

## Java API

 חברת Sun תיעדה את כל מחלקות הספרייה של שפת Java וחוללה עבורן בעזרת **javadoc** אתר תיעוד מקיף ומלא הנמצא ברשת:

<http://java.sun.com/j2se/1.5.0/docs/api/>

#### תיעוד וקוד

 בעזרת מחולל קוד אוטומטי הופך התיעוד לחלק בלתי נפרד מקוד התוכנית

 הדבר משפר את הסיכוי ששינויים עתידיים בקוד יופיעו מיידית גם בתיעוד וכך תשמר העקביות בין השניים

## **מחלקות כטיפוסי נתונים**

## מחלקות כטיפוסי נתונים

- ביסודה של גישת התכנות מונחה העצמים היא ההנחה שניתן לייצג ישויות **מעולם הבעיה** ע"י ישויות **בשפת התכנות**
- בכתיבת מערכת תוכנה בתחום מסוים )domain), נרצה לתאר את המרכיבים השונים באותו תחום כטיפוסים ומשתנים בתוכנית המחשב
	- התחומים שבהם נכתבות מערכות תוכנה מגוונים:
	- בנקאות, ספורט, תרופות, מוצרי צריכה, משחקים ומולטימדיה, פיסיקה ומדע, מנהלה, מסחר ושרותים...
		- יש צורך בהגדרת **טיפוסי נתונים** שישקפו את התחום, כדי שנוכל לעלות ברמת ההפשטה שבה אנו כותבים תוכניות

## מחלקות כטיפוסי נתונים

 מחלקות מגדירות טיפוסים שהם **הרכבה** של טיפוסים אחרים )יסודיים או מחלקות בעצמם(

**מופע** )instance )של מחלקה נקרא **עצם** )object)

 בשפת Java כל המופעים של מחלקות הם עצמים חסרי שם אנונימיים) והגישה אליהם היא דרך הפניות בלבד)

כל מופע עשוי להכיל:

- )data members, instance fields( נתונים
	- )instance methods( שרותים
	- פונקציות אתחול )בנאים, constructors)

## מחלקות ועצמים

- כבר ראינו בקורס שימוש בטיפוסים שאינם פרימיטיביים: מחרוזת ומערך
	- גם ראינו שעקב שכיחות השימוש בהם יש להם הקלות תחביריות מסוימות )פטור מ- **new** והעמסת אופרטור(

ראינו כי עבודה עם טיפוסים אלה מערבת שתי ישויות נפרדות:

- **העצם**: המכיל את המידע
- **ההפנייה**: משתנה שדרכו ניתן לגשת לעצם
- זאת בשונה ממשתנים יסודיים )טיפוסים פרימיטיביים(

**int i=5 , j=7;** :בהגדרה :דוגמא **i** ו- **j** הם מופעים של **int** כשם ש "**hello** "ו- "**world** "הם מופעים של **String**

#### שרותי מופע

למחלקות יש **שרותי מופע** – פונקציות אשר מופעלות על מופע מסוים של המחלקה

תחביר של הפעלת שרות מופע הוא:

objRef**.**methodName(*arguments*)

לדוגמא:

**String str = "SupercaliFrajalistic";**  $int len = str.length();$ 

זאת בשונה מזימון שרות מחלקה )static):

className**.**methodName(*arguments*)

לדוגמא:

**String.valueOf(15); // returns the string "15"**

שימו של כי האופרטור נקודה (.) משמש בשני המקרים בתפקידים שונים לגמרי!

# שימוש במחלקות קיימות

- לטיפוס מחלקה תכונות בסיסיות, אשר סיפק כותב המחלקה, ואולם ניתן לבצע עם העצמים פעולות מורכבות יותר ע"י שימוש באותן תכונות
	- את התכונות הבסיסיות יכול הספק לציין למשל בקובץ תיעוד
	- תיעוד נכון יתאר **מה** השרותים הללו עושים ולא **איך** הם ממומשים
		- התיעוד יפרט את חתימת השרותים ואת החוזה שלהם
	- נתבונן במחלקה Turtle המייצגת **צב לוגו** המתקדם על משטח ציור
		- כאשר זנבו למטה הוא מצייר קו במסלול ההתקדמות
			- כאשר זנבו למעלה הוא מתקדם ללא ציור
- כותב המחלקה לא סיפק את הקוד שלה אלא רק עמוד תיעוד המתאר את הצב )המחלקה ארוזה ב JAR של קובצי class)

## Turtle API

**בנאי** – פונקצית אתחול - ניתן לייצר מופעים חדשים של המחלקה ע"י קריאה לבנאי עם האופרטור new

**שרותים** – נפריד בין 2 סוגים שונים:

- **.1 שרותי מחלקה** אינם מתייחסים לעצם מסוים, מסומנים static
- **.2 שרותי מופע** שרותים אשר מתייחסים לעצם מסוים. יופנו לעצם מסוים ע"י שימוש באופרטור הנקודה

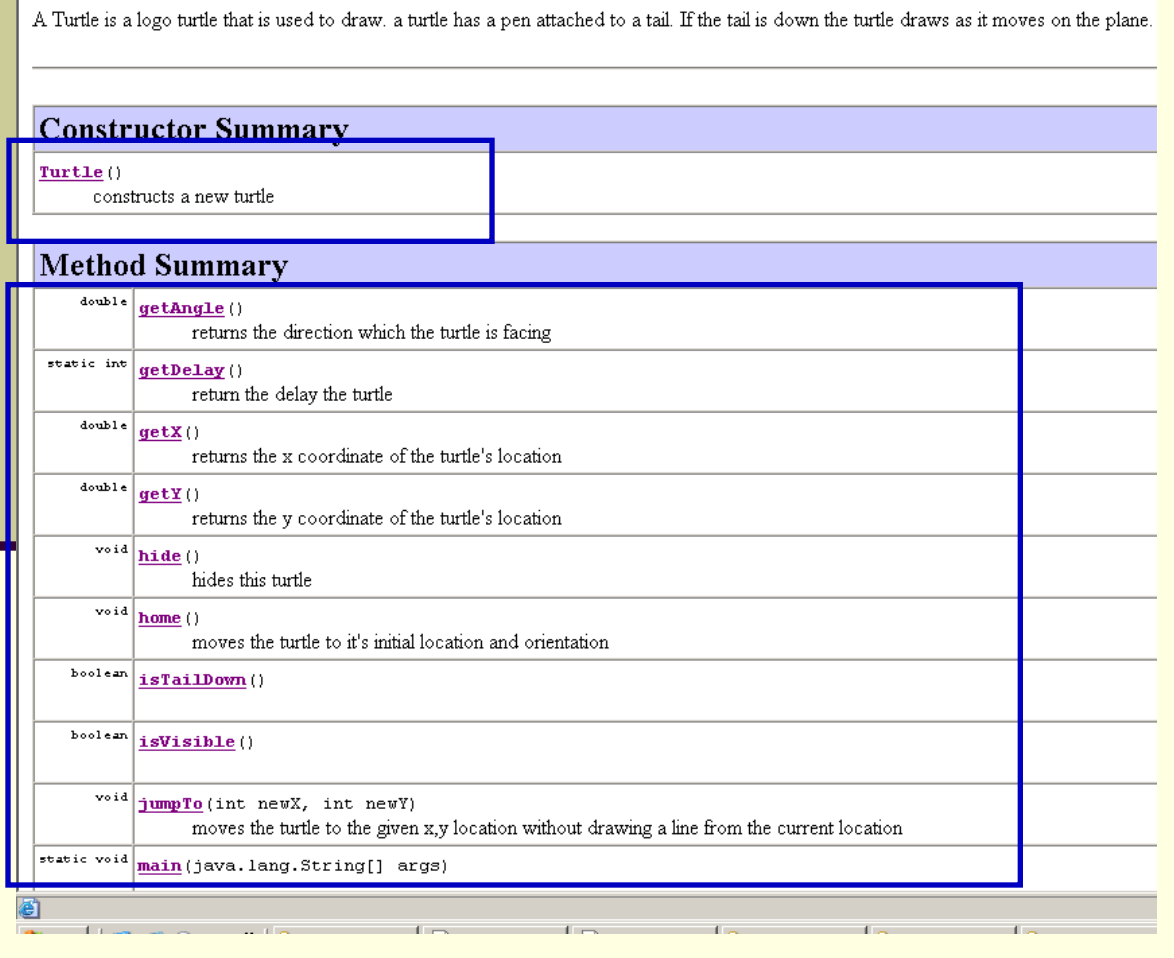

**Representes** 3 **R** · B **M** · B

Turtle - Microsoft Internet Explorer Edit View Favorites Tools Help

 $-|\mathbf{x}|$ 

**PO** 

 $\bigcirc$  Search

Address 2 E:\Ohady\courses\advanced java\wernerer05\Exercises\Ex1\ex1\API\Turtle.html

Eile

 $\left($  Back  $\star$ 

**Class Turtle** 

java.lang.Object  $+--Turtle$ 

public class Turtle extends java.lang. Object

## Turtle API

#### · 0 · × 2 1 0 1 0 \* 0 8 · 2 = - 0 1

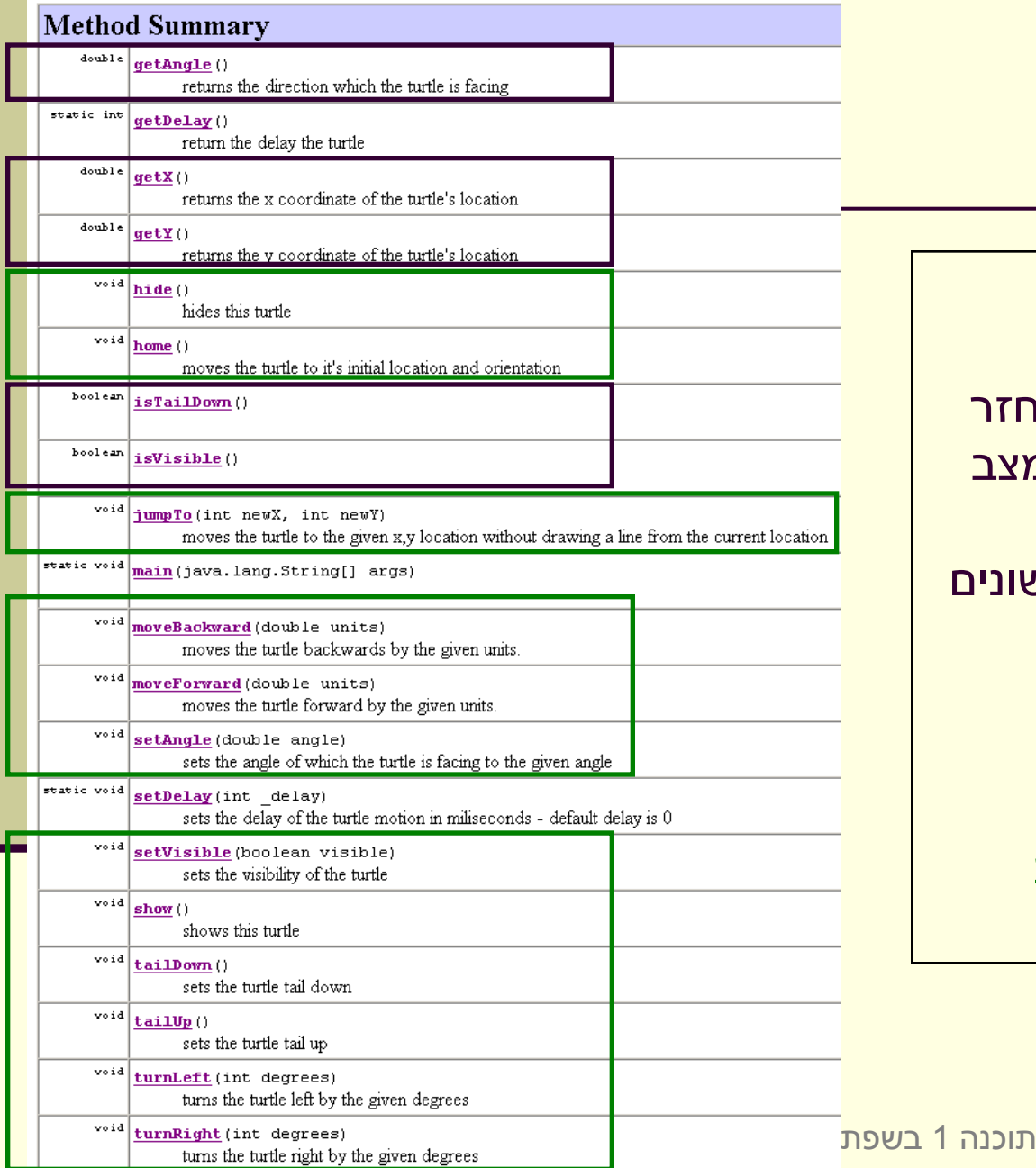

#### סוגים של שרותי מופע:

- **.1 שאילתות** )queries– )
- שרותים שיש להם ערך מוחזר
- בדרך כלל לא משנים את מצב העצם
- בשיעור הבא נדון בסוגים שונים של שאילתות

#### **.2 פקודות** )commands– )

- שרותים ללא ערך מוחזר
- בדרך כלל משנים את מצב העצם שעליו הם פועלים

אוניברסיטת תי

#### דוגמת שימוש

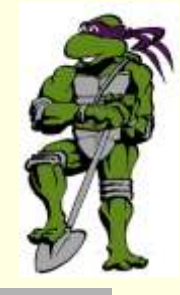

**public class TurleClient {**

**}**

**}**

```
public static void main(String[] args) {
    Turtle leonardo = new Turtle();
```
**if(!leonardo.isTailDown()) leonardo.tailDown();**

**leonardo.moveForward(50); leonardo.turnRight(90);**

**leonardo.moveForward(50); leonardo.turnRight(90);**

**leonardo.moveForward(50); leonardo.turnRight(90);**

**leonardo.moveForward(50); leonardo.turnRight(90);**

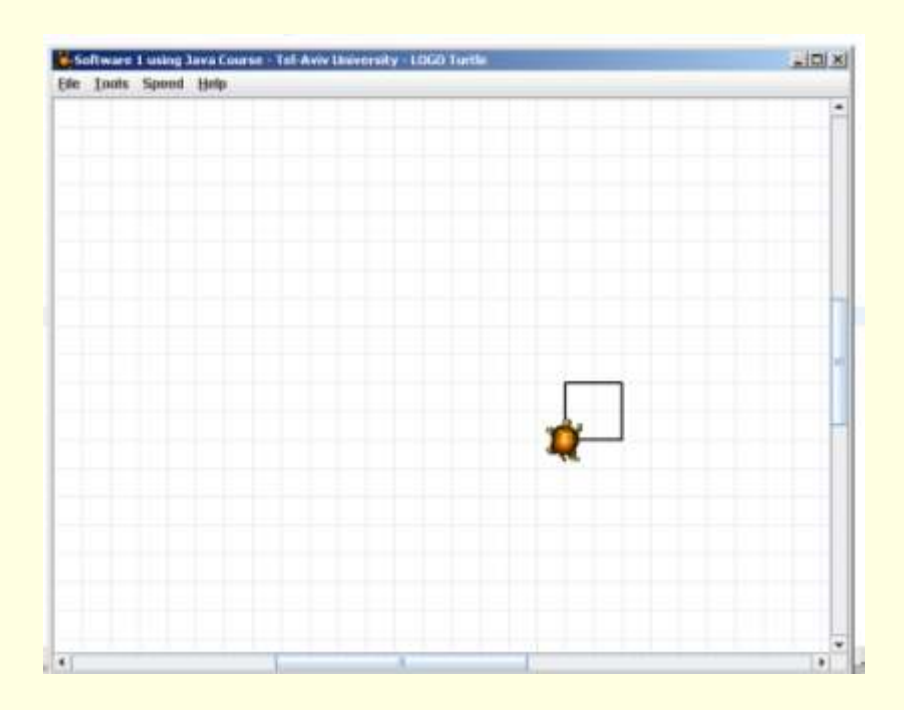

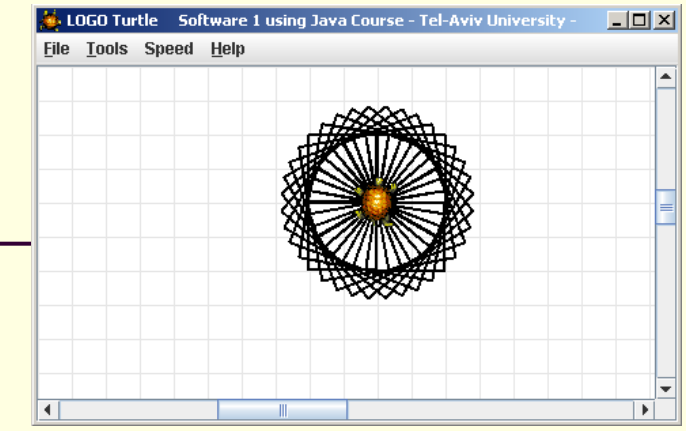

#### עוד דוגמת שימוש

**public class TurleClient {**

```
תוכנה 1 בשפת Java
                                                                           27
    public static void main(String[] args) {
        Turtle leonardo = new Turtle();
        leonardo.tailDown();
        drawSquarePattern(leonardo, 50, 10);
    }
    public static void drawSquare(Turtle t, int size) {
        for (int i = 0; i < 4; i++) {
             t.moveForward(size);
             t.turnRight(90);
        }
    }
    public static void drawSquarePattern(Turtle t, int size, int angle) {
        for (int i = 0; i < 360/angle; i++) {
             drawSquare(t, size);
             t.turnRight(angle);
        }
    }
}
```
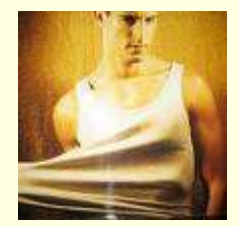

## "לאונרדו יודע..."

- מה לאונרדו יודע לעשות ומה אנו צריכים ללמד אותו?
- מדוע המחלקה **Turtle** לא הכילה מלכתחילה את השרותים ? **drawSquarePattern** -ו **drawSquare** יש לכך יתרונות וחסרונות
	- איך לימדנו את הצב את התעלולים החדשים?
- נשים לב להבדל בין השרותים הסטטיים שמקבלים **עצם כארגומנט** ומבצעים עליו פעולות ובין שרותי המופע אשר אינם מקבלים את העצם **כארגומנט מפורש** )העצם מועבר מאחורי הקלעים(

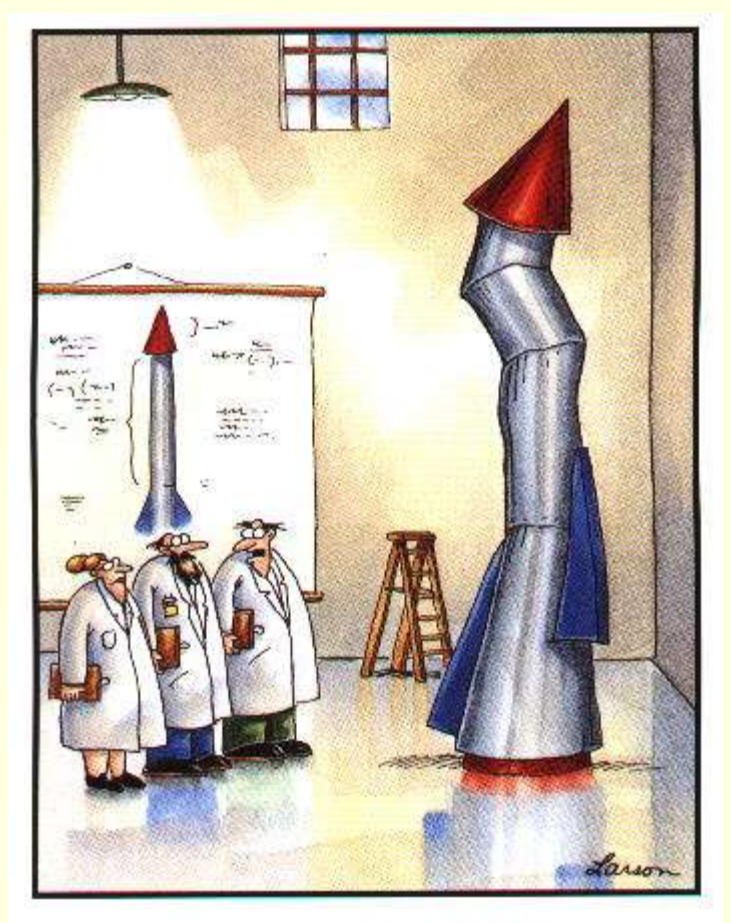

### **הגדרת טיפוסים חדשים**

 $\mathrm{``It's}$  time we face reality, my friends. ...<br> We're not exactly rocket scientists."

## The cookie cutter

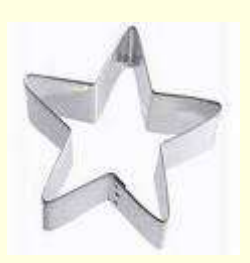

- כאשר מכינים עוגיות מקובל להשתמש בתבנית ברזל או פלסטיק כדי ליצור עוגיות בצורות מעניינות )כוכבים(
- תבנית העוגיות )cutter cookie )היא מעין **מחלקה** ליצירת עוגיות העוגיות עצמן הן מופעים (עצמים) שנוצקו מאותה תבנית
	- כאשר ה JVM טוען לזכרון את קוד המחלקה עוד לא נוצר אף **מופע** של אותה המחלקה. המופעים יווצרו בזמן מאוחר יותר – כאשר הלקוח של המחלקה יקרא מפורשות לאופרטור **new**
		- ממש כשם שכאשר רכשת תבנית עוגיות עוד אין לך אף עוגייה
			- לא ניתן לאכול את התבנית רק עוגיות שנייצר בעזרתה!
	- אנו אמנם יודעים מה תהיה **צורתן** של העוגיות העתידיות שיווצרו בעזרת התבנית אבל לא מה יהיה **טעמן** )שוקולד? וניל?(

#### דוגמא

נתבונן במחלקה MyDate לייצוג תאריכים:

```
public class MyDate {
   int day;
   int month;
   int year;
```
- **}**
- שימו לב! המשתנים **day**, **month** ו- **year** הוגדרו ללא המציין **static** ולכן בכל מופע עתידי של עצם מהמחלקה **MyDate** יופיעו 3 השדות האלה
- שאלה: כאשר ה JVM טוען לזיכרון את המחלקה איפה בזיכרון נמצאים ?**year** -ו **month** ,**day** השדות
- תשובה: הם עוד לא נמצאים! הם יווצרו רק כאשר לקוח ייצר מופע )עצם( מהמחלקה

# לקוח של המחלקה **MyDate**

- **לקוח של המחלקה** הוא קטע קוד המשתמש ב- **MyDate**
- למשל: כנראה שמי שכותב יישום של יומן פגישות צריך להשתמש במחלקה
	- דוגמא:

```
public class MyDateClient {
```
**}**

**}**

```
public static void main(String[] args) {
    MyDate d1 = new MyDate();
```

```
d1.day = 29;
d1.month = 2;
d1.year = 1984;
```

```
System.out.println(d1.day + "/" + d1.month + "/" + d1.year);
```
- בדוגמא אנו רואים:
- שימוש באופרטור ה **new** ליצירת מופע חדש מטיפוס **MyDate**
- שימוש באופרטור הנקודה לגישה לשדה של המופע המוצבע ע"י **1d**

### אם שרות, אז עד הסוף

- האם התאריך 1d מייצג תאריך תקין?
- מה יעשה כותב היומן כאשר יצטרך להזיז את הפגישה בשבוע?

**? d1.day += 7 האם**

- כמו כן, אם למחלקה כמה לקוחות שונים אזי הלוגיקה הזו תהיה משוכפלת אצל כל אחד מהלקוחות
	- אחריותו של מי לוודא את תקינות התאריכים ולממש את הלוגיקה הנלווית?
	- המחלקה היא גם מודול. אחריותו של הספק כותב המחלקה לממש את כל הלוגיקה הנלווית לייצוג תאריכים
		- כדי לאכוף את עקביות המימוש (משתמר המחלקה) על משתני המופע להיות פרטיים

```
public class MyDate {
    private int day;
    private int month;
    private int year;
    public static void incrementDate(MyDate d){
       // changes d to be the consequent day 
    }
    public static String toString(MyDate d){
       return d.day + "/" + d.month + "/" + d.year;
    }
    public static void setDay(MyDate d, int day){
        /* changes the day part of d to be day if 
         * the resulting date is legal */
    }
    public static int getDay(MyDate d){
       return d.day;
    }
    private static boolean isLegal(MyDate d){
       // returns if d represents a legal date
    }
    // more...
                              תוכנה 1 בשפת Java
                                                 כדי להכליל את הדוגמא נחליף
                                                 את שם המשתנה d שמסמן 
                                                 date ב- this שיסמל עצם
```
אוניברסיטת תל אביב

**}**

מטיפוס כלשהו

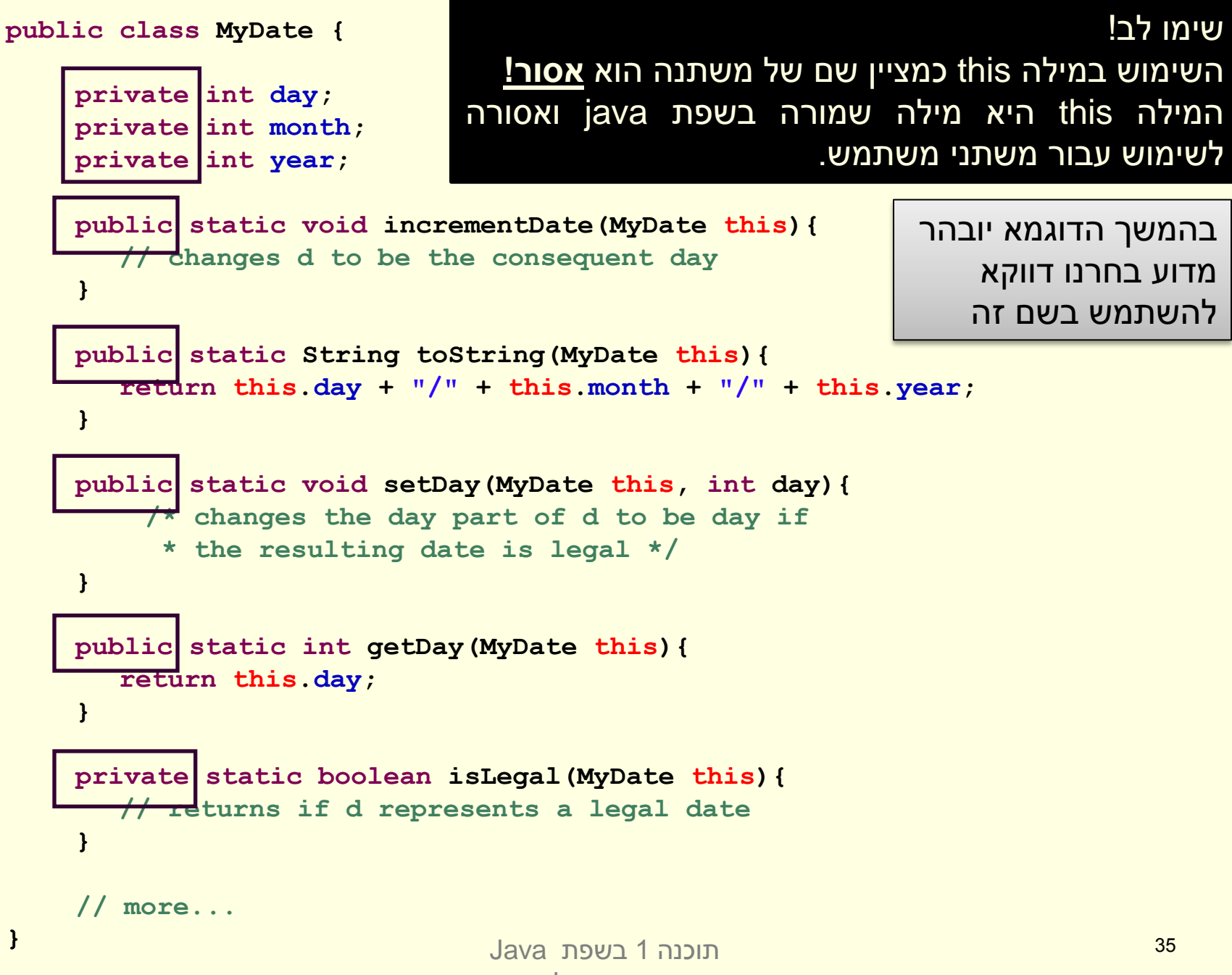

אוניברסיטת תל אביב

#### נראות פרטית

```
 מכיוון שהשדות month,day ו- year הוגדרו בנראות פרטית 
)private )לא ניתן להשתמש בהם מחוץ למחלקה )שגיאת קומפילציה(
```

```
public class MyDateClient {
```

```
public static void main(String[] args) {
   MyDate d1 = new MyDate();
```

```
d1.day = 29;
d1.month = 2;
d1.year = 1984;
}
```
**}**

כדי לשנות את ערכם יש להשתמש בשרותים הציבוריים שהוגדרו לשם כך
# לקוח של המחלקה **MyDate**

```
public class MyDateClient {
    public static void main(String[] args) {
        MyDate d1 = new MyDate();
        MyDate.setDay(d1, 29);
        MyDate.setMonth(d1, 2);
        MyDate.setYear(d1, 1984);
        System.out.println(MyDate.toString(d1));
    }
```
**}**

כעת הדוגמא מתקמפלת אך עדיין נותרו בה שתי בעיות:

- השימוש בפונקציות גלובליות (סטטיות) מסורבל
- עבור כל פונקציה אנו צריכים להעביר את  $\pm$  כארגומנט  $\square$
- מיד לאחר השימוש באופרטור ה **new** קיבלנו עצם במצב לא עיקבי
- עד לביצוע השמת התאריכים הוא מייצג את התאריך הלא חוקי 0/0/00

#### שרותי מופע

- כדי לפתור את הבעיה הראשונה, נשתמש בסוג שני של שרותים הקיים ב Java – שרותי מופע
- אלו הם שרותים המשויכים למופע מסוים הפעלה שלהם נחשבת כבקשה או שאלה מעצם מסוים – והיא מתבצעת בעזרת אופרטור הנקודה
- בגלל שהבקשה היא מעצם מסוים, אין צורך להעביר אותו כארגומנט לפונקציה
- מאחורי הקלעים הקומפיילר מייצר משתנה בשם **this** ומעביר אותו לפונקציה, ממש כאילו העביר אותו המשתמש בעצמו

# ממתקים להמונים

ניתן לראות בשרותי מופע **סוכר תחבירי** לשרותי מחלקה

 ניתן לדמיין את שרות המופע **()m** של מחלקה **C** כאילו היה שרות מחלקה )סטטי( המקבל עצם מהטיפוס **C** כארגומנט:

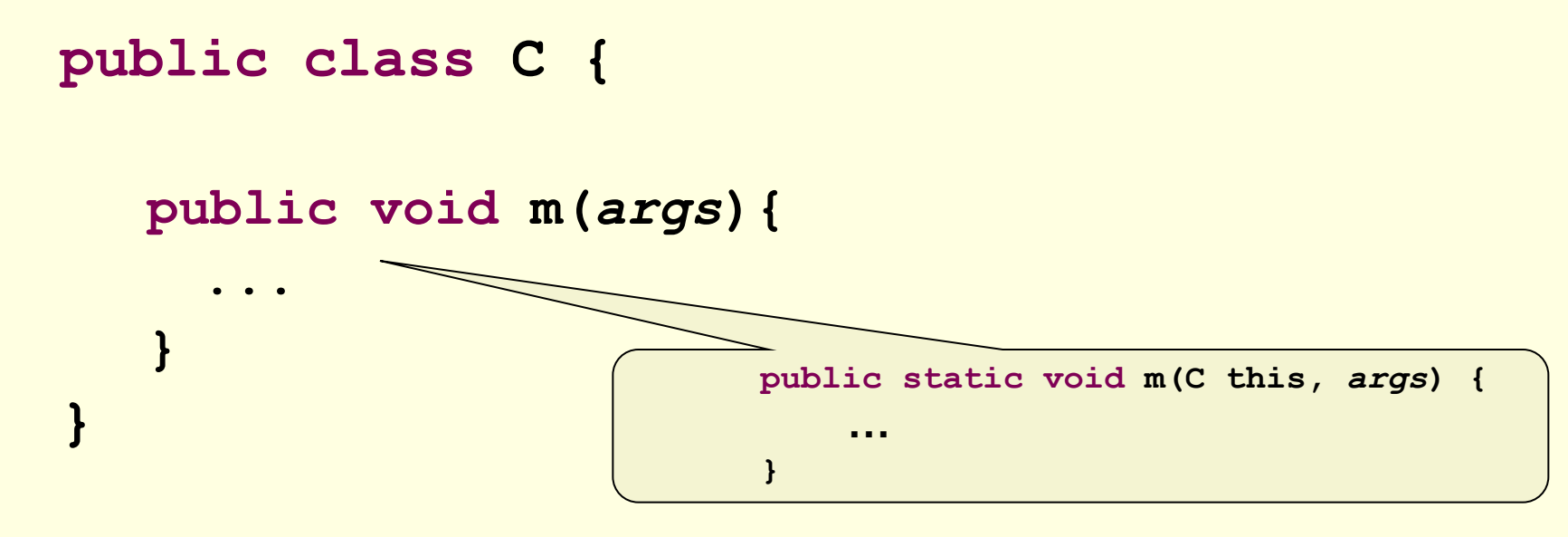

# ממתקים להמונים

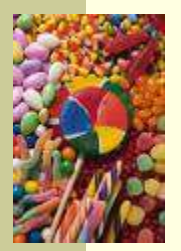

 בראייה זו, הקריאות למתודה **()m** של לקוחות המחלקה **C** יתורגמו ע"י העברת ההפניה שעליה בוצעה הקריאה כארגומנט לשרות הסטטי:

**public class SomeClient {**

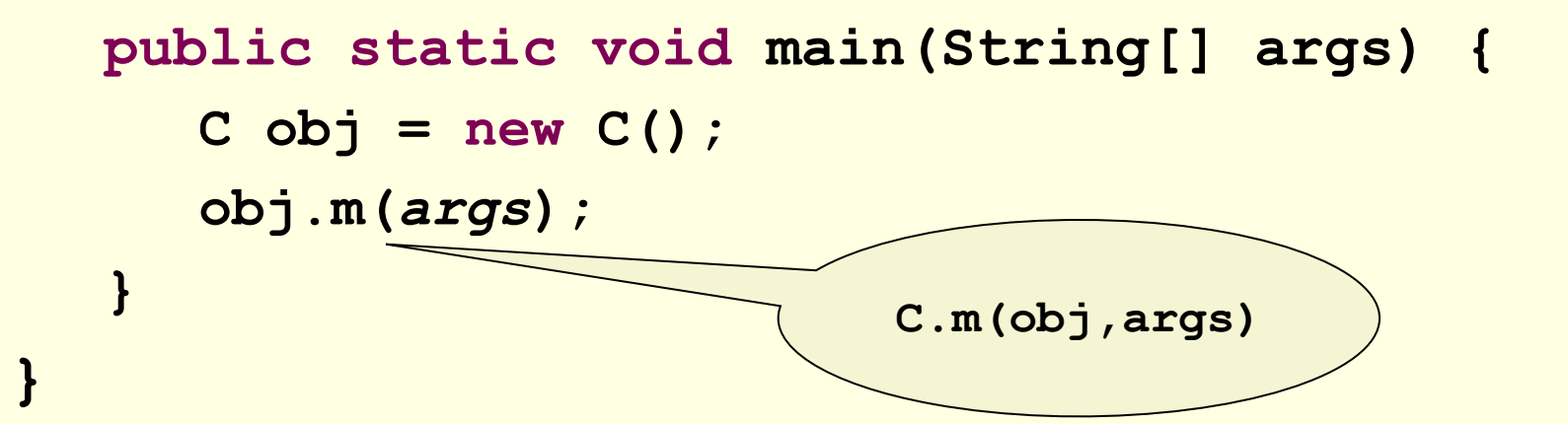

# "לא מה שחשבת"

- שרותי מופע מספקים תכונה נוספת ל Java פרט לסוכר התחבירי
- בהמשך הקורס נראה כי לשרותי המופע ב Java תפקיד מרכזי **בשיגור שרותים דינאמי** )dispatch dynamic), תכונה בשפה המאפשרת החלפת המימוש בזמן ריצה ופולימורפיזם

 תאור שרותי מופע כסוכר תחבירי הוא פשטני )ושגוי!( אך נותן **אינטואיציה טובה** לגבי פעולת השרות בשלב זה של הקורס

```
public class MyDate {
   private int day;
   private int month;
   private int year;
   public void incrementDate(MyDate this) {
     // changes itself to be the consequent day 
    }
   public String toString(MyDate this) {
      return this.day + "/" + this.month + "/" + this.year;
    }
   public void setDay( int day) {
       /* changes the day part of itself to be day if 
        * the resulting date is legal */
    }
   public int getDay(
){
      return day;
    }
   private boolean isLegal(WiDate this) {
     // returns if the argument represents a legal date
    }
   // more...
תוכנה 1 בשפת Java} 
                           אוניברסיטת תל אביב
```

```
public class MyDate {
    private int day;
    private int month;
    private int year;
    public void incrementDate(){
        // changes current object to be the consequent day 
    }
    public String toString(){
       return day + "/" + month + "/" + year;
    }
    public void setDay(int day){
        /* changes the day part of the current object to be day if 
          * the resulting date is legal */
    }
    public int getDay(){
       return day;
    }
    private boolean isLegal(){
        // returns if the current object represents a legal date
    }
    // more...
                              תוכנה 1 בשפת Java
                               אוניברסיטת תל אביב
```
**}**

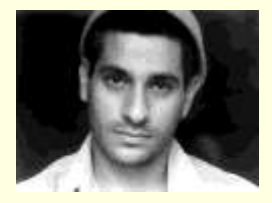

בנאים

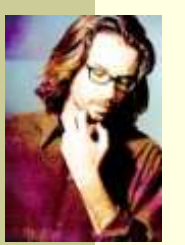

- כדי לפתור את הבעיה שהעצם אינו מכיל ערך תקין מיד עם יצירתו נגדיר עבור המחלקה **בנאי**
- בנאי הוא **פונקצית אתחול** הנקראת ע"י אופרטור ה **new** מיד אחרי שהוקצה מקום לעצם החדש. שמה כשם המחלקה שהיא מאתחלת וחתימתה אינה כוללת ערך מוחזר
- זיכרון המוקצה על ה- Heap( למשל ע"י **new** )מאותחל אוטומטית לפי הטיפוס שהוא מאכסן (false, בו $(0, \texttt{null}, \hat{\mathsf{false}})$ , כך שאין צורך לציין בבנאי אתחול שדות לערכים אלה
- המוטיבציה המרכזית להגדרת בנאים היא הבאת העצם הנוצר למצב שבו הוא מקיים את משתמר המחלקה וממופה למצב מופשט בעל משמעות (יוסבר בהמשך)

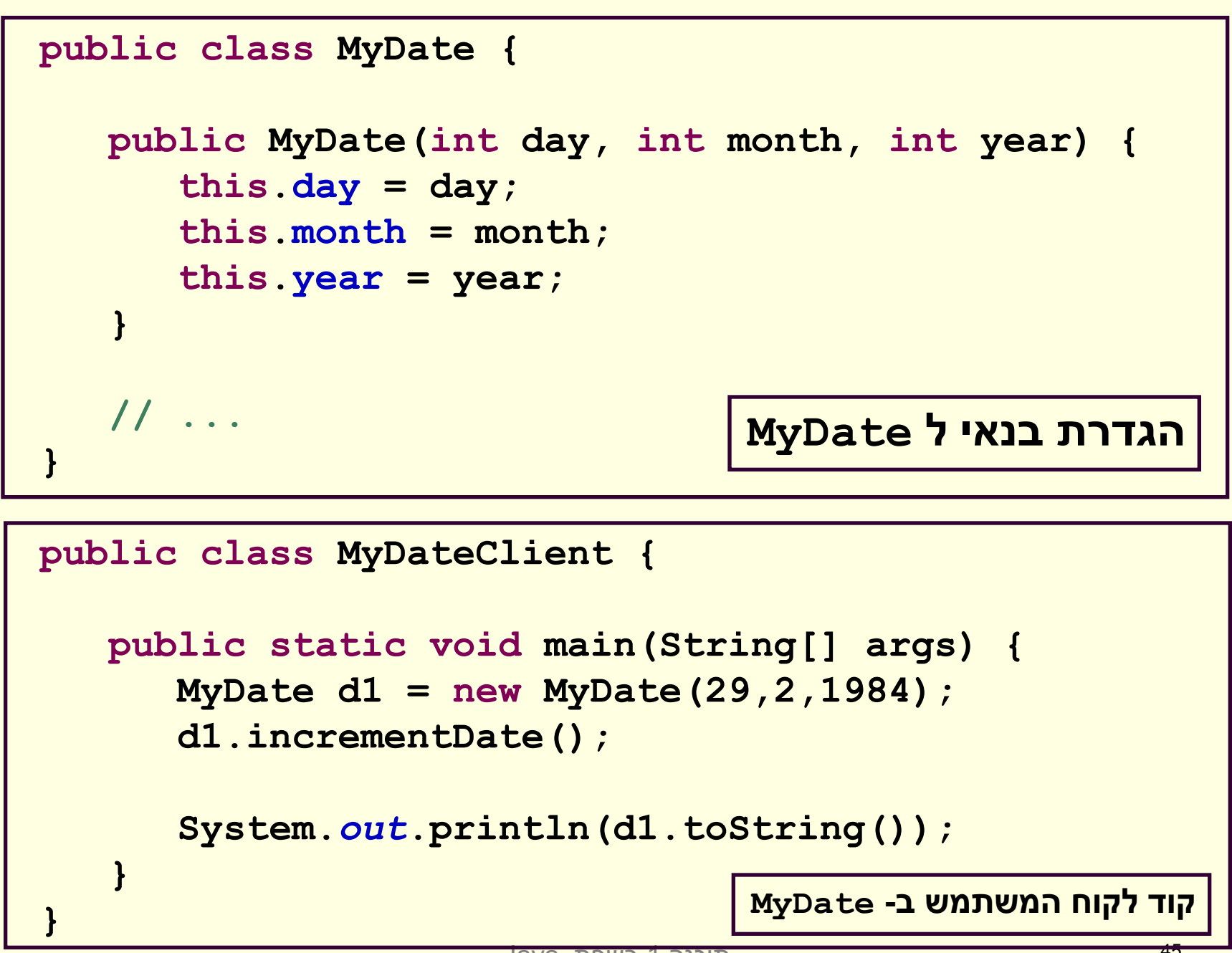

## מודל הזיכרון של זימון שרותי מופע

# מודל הזיכרון של זימון שרותי מופע

 בדוגמא הבאה נראה כיצד מייצר הקומפיילר עבורנו את ההפניה **this** עבור כל בנאי וכל שרות מופע

 נתבונן במחלקה **Point** המייצגת נקודה במישור הדו <mark>מימדי. כמו כן המחלקה מנהלת מעקב בעזרת משתנה</mark> <mark>גלובלי (סטטי) אחר מספר העצמים שנוצרו מהמחלקה</mark>

 בהמשך הקורס נציג מימוש מלא ומעניין יותר של <mark>המחלקה, אולם כעת לצורך פשטות הדוגמא נסתפק</mark> בבנאי, שדה מחלקה, 2 שדות מופע ו3- שרותי מופע

```
אוניברסיטת תל אביב
public class Point {
     private static double numOfPoints;
     private double x;
     private double y;
     public Point(double x, double y){
        this.x = x;
        this.y = y;
        numOfPoints++;
     }
     public double getX() {
        return x;
     }
     /** tolerant method, no precondition - for nonresponsible clients
      * @post (newX > 0.0 && newX < 100.0) $implies getX() == newX
      * @post !(newX > 0.0 && newX < 100.0) $implies getX() == $prev(getX()) 
      */
     public void setX(double newX) {
        if(newX > 0.0 && newX < 100.0)
           doSetX(newX);
     }
     /** only business logic. Has a preconditon - for responsible clients
      * @pre (newX > 0.0 && newX < 100.0) 
      * @post getX() == newX
      */
     public void doSetX(double newX) {
        x = newX;}
     // More methods...
```
**}**

#### PointUser

```
public class PointUser {
```

```
public static void main(String[] args) {
   Point p1 = new Point(1.0, 2.0);
   Point p2 = new Point(10.0, 20.0);
```

```
p1.setX(11.0);
p2.setX(21.0);
```
**}**

**}**

**System.***out***.println("p1.x == " + p1.getX());**

# מודל הזיכרון של Java

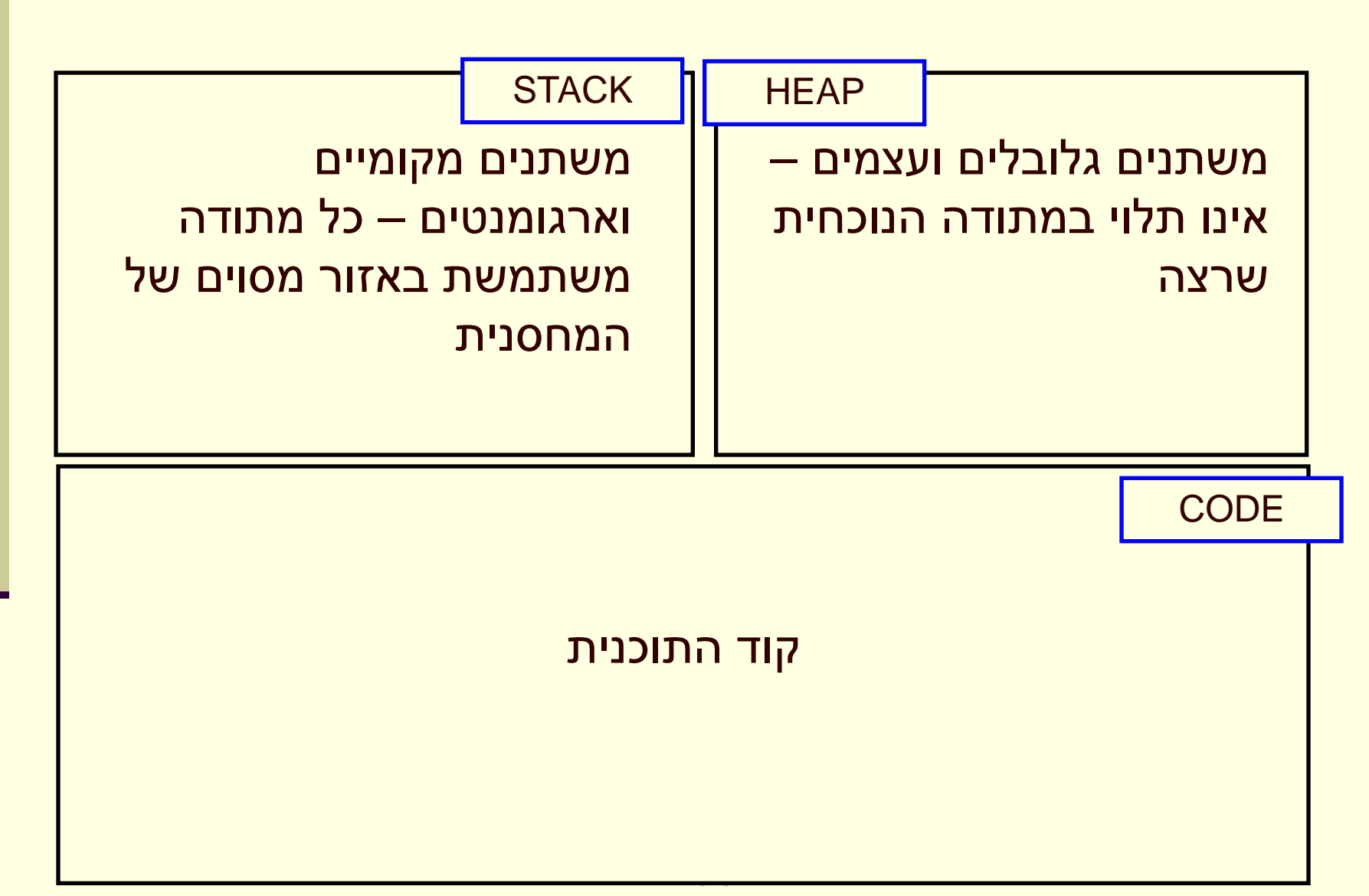

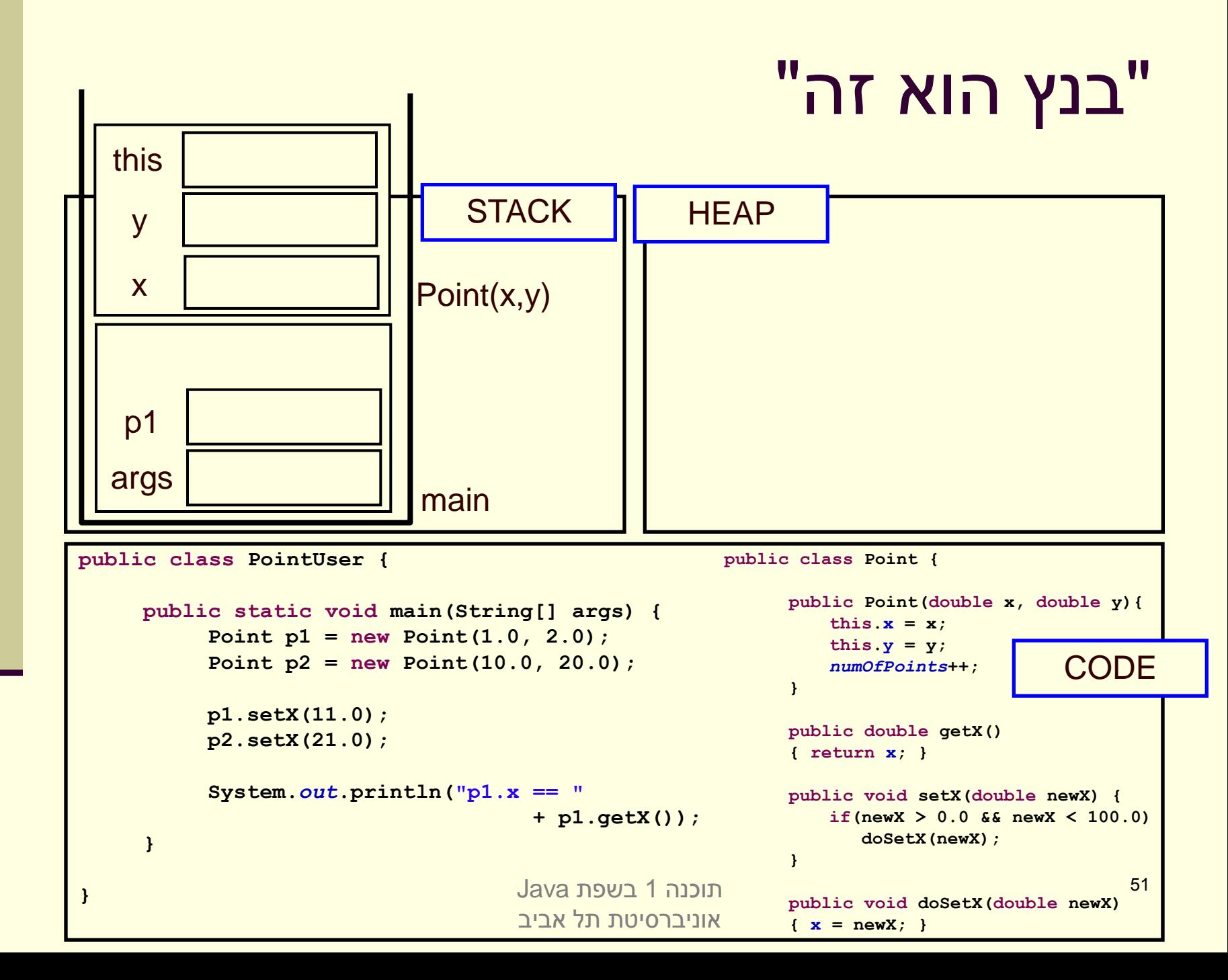

### סיכום ביניים

- **שרותי מופע** )methods instance )בשונה משרותי מחלקה )method static )פועלים על עצם מסוים )this)
- בעוד ששרותי מחלקה פועלים בדרך כלל על הארגומנטים שלהם

 **משתני מופע** )fields instance )בשונה ממשתני מחלקה )fields static )הם **שדות בתוך עצמים**. הם נוצרים רק כאשר נוצר עצם חדש מהמחלקה )ע"י new )

 בעוד ששדות מחלקה הם משתנים גלובלים. קיים עותק אחד שלהם, שנוצר בעת טעינת קוד המחלקה לזכרון, ללא קשר ליצירת עצמים מאותה המחלקה

# **הסוף )כנראה(**

## עוד על עצמים ותמונת הזיכרון

```
public class BOOK1 {
   private String title;
   private int date;
   private int page_count;
```
**}**

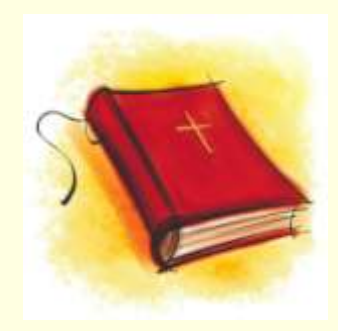

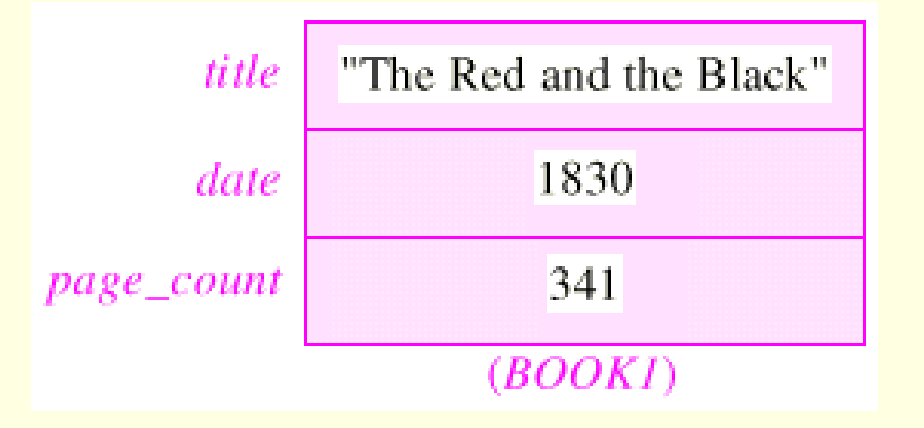

#### <u>התרשים פשטני</u> –

*מחרוזת* היא עצם ולכן השדה title מכיל רק הפנייה אליו

# Simple Book

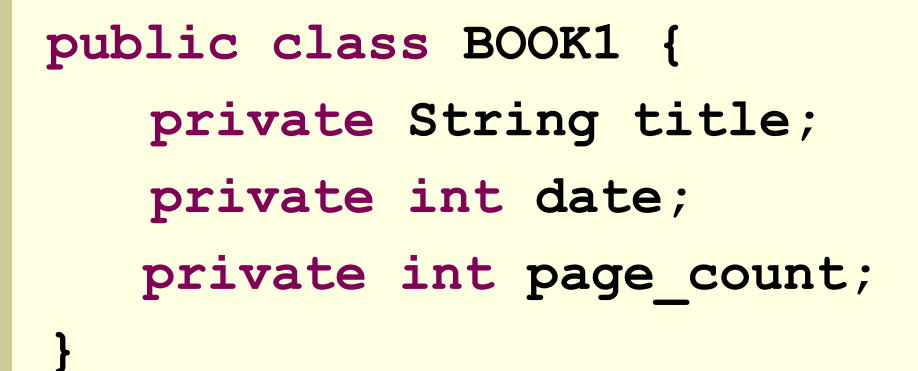

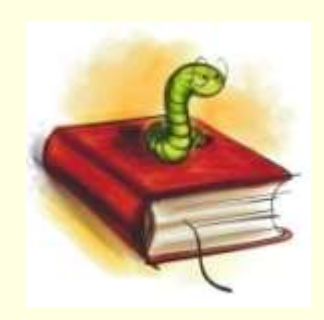

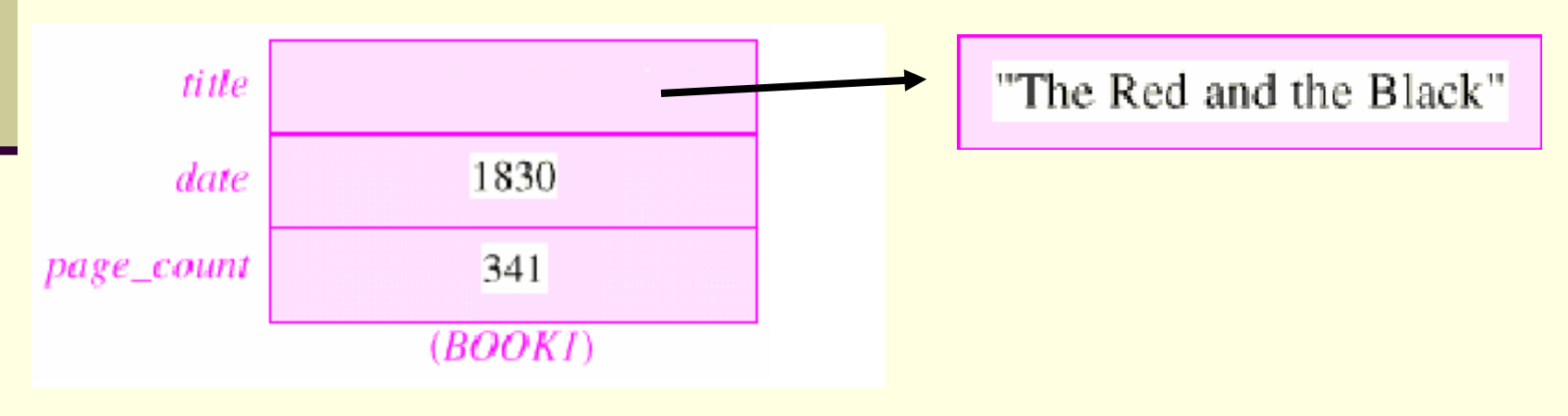

## Writer Class

#### **public class WRITER { private String name; private String real\_name; private int birth\_year; private int death\_year;**

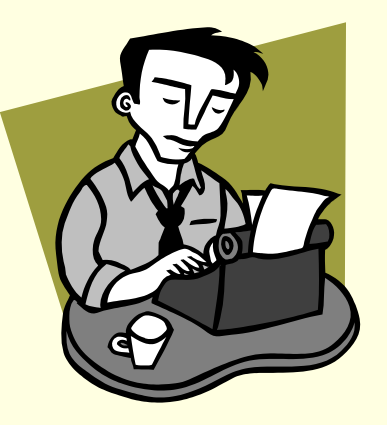

**}**

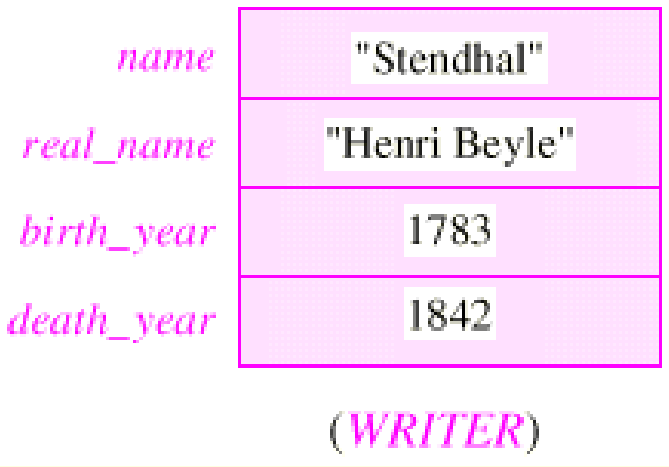

### עצמים המתייחסים לעצמים

איך נבטא את הקשר שבין ספר ומחברו?

**public class BOOK3 { private String title; private int date; private int page\_count; private Writer author; }**

 בשפות תכנות אחרות )לא ב- Java )ניתן לבטא יחס זה בשתי דרכים שונות, שלכל אחת מהן השלכות על המודל

# עצם מוכל (לא ב- Java)

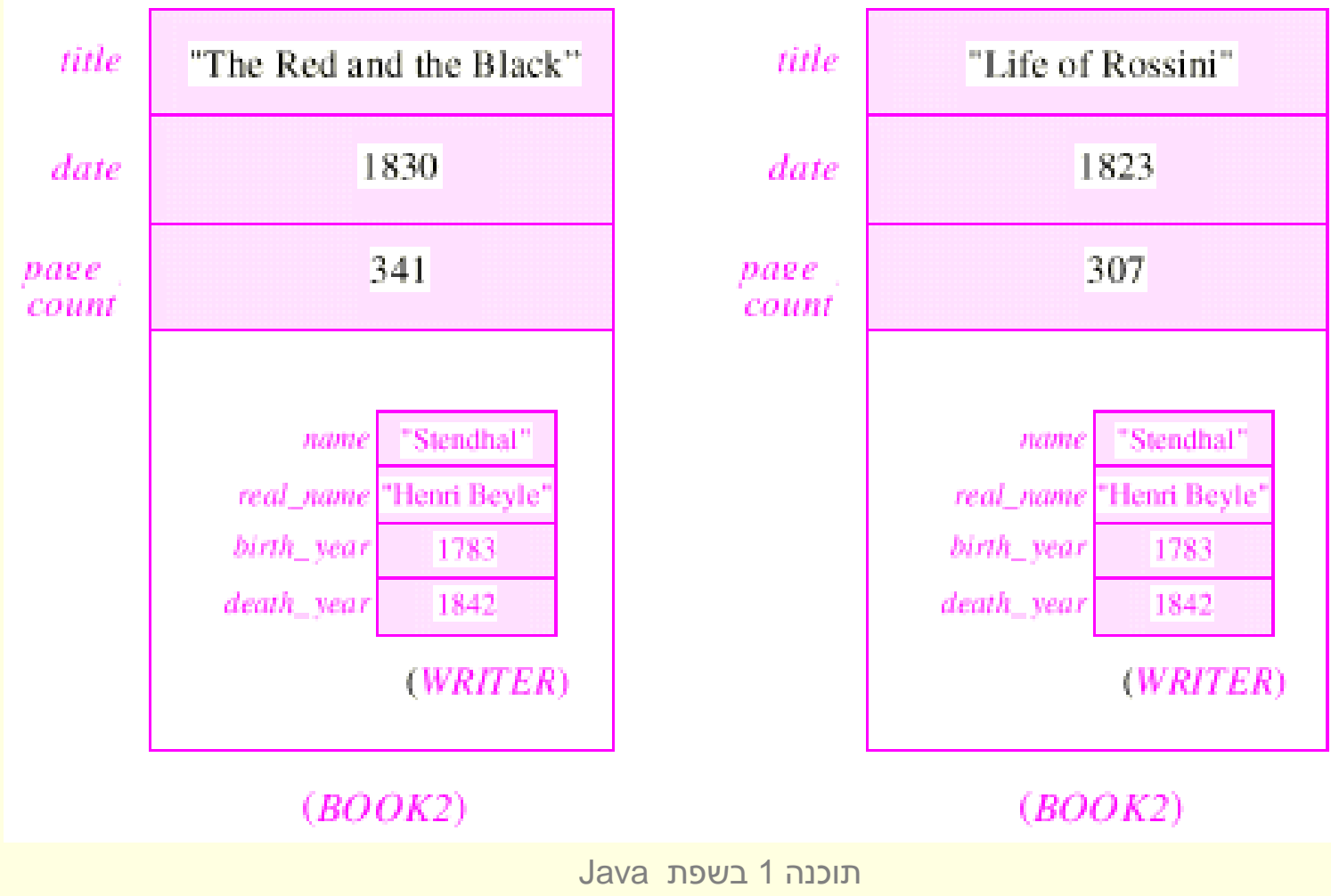

אוניברסיטת תל אביב

#### עצם מוצבע

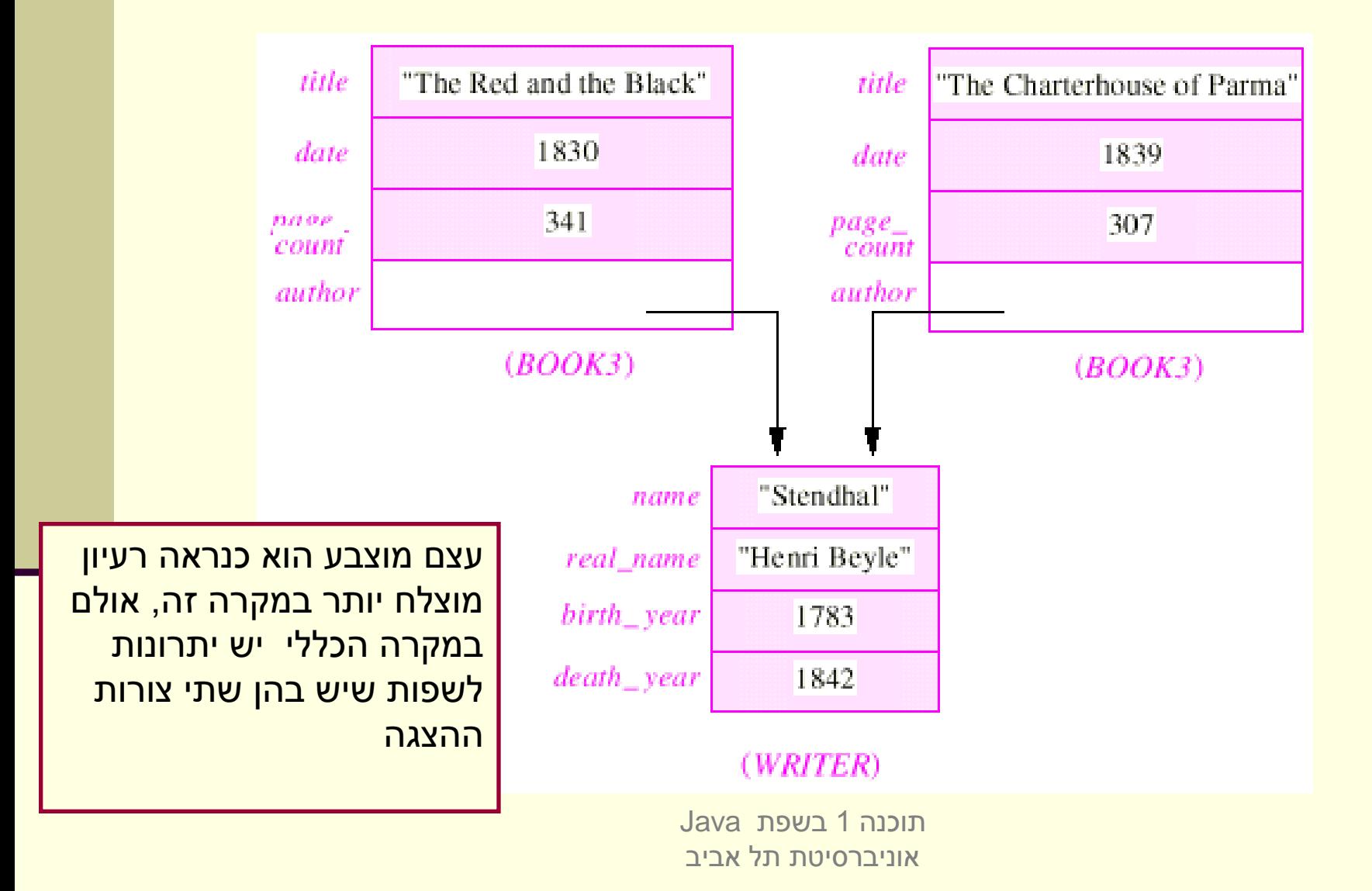

## יתרונות העצם המוכל

#### **יעילות**

- גישה לשדות מוכלים שלא דרך dereference של מצביע
	- **מודל טוב יותר –** בהתאם למה שברצוננו לבטא
	- מצביע למחלקה S פירושו שהלקוח "יודע על" S
		- עצם מוכל מעיד על כך שהלקוח מכיל S
			- בפרט, הכלה מרמזת על אי-שיתוף

#### **תמיכה אחידה בטיפוסים פרימיטיבים**

עצמים מכילים את הטיפוסים היסודיים עצמם ולא מצביע אליהם

## אובייקטים מורכבים – מודל טוב יותר

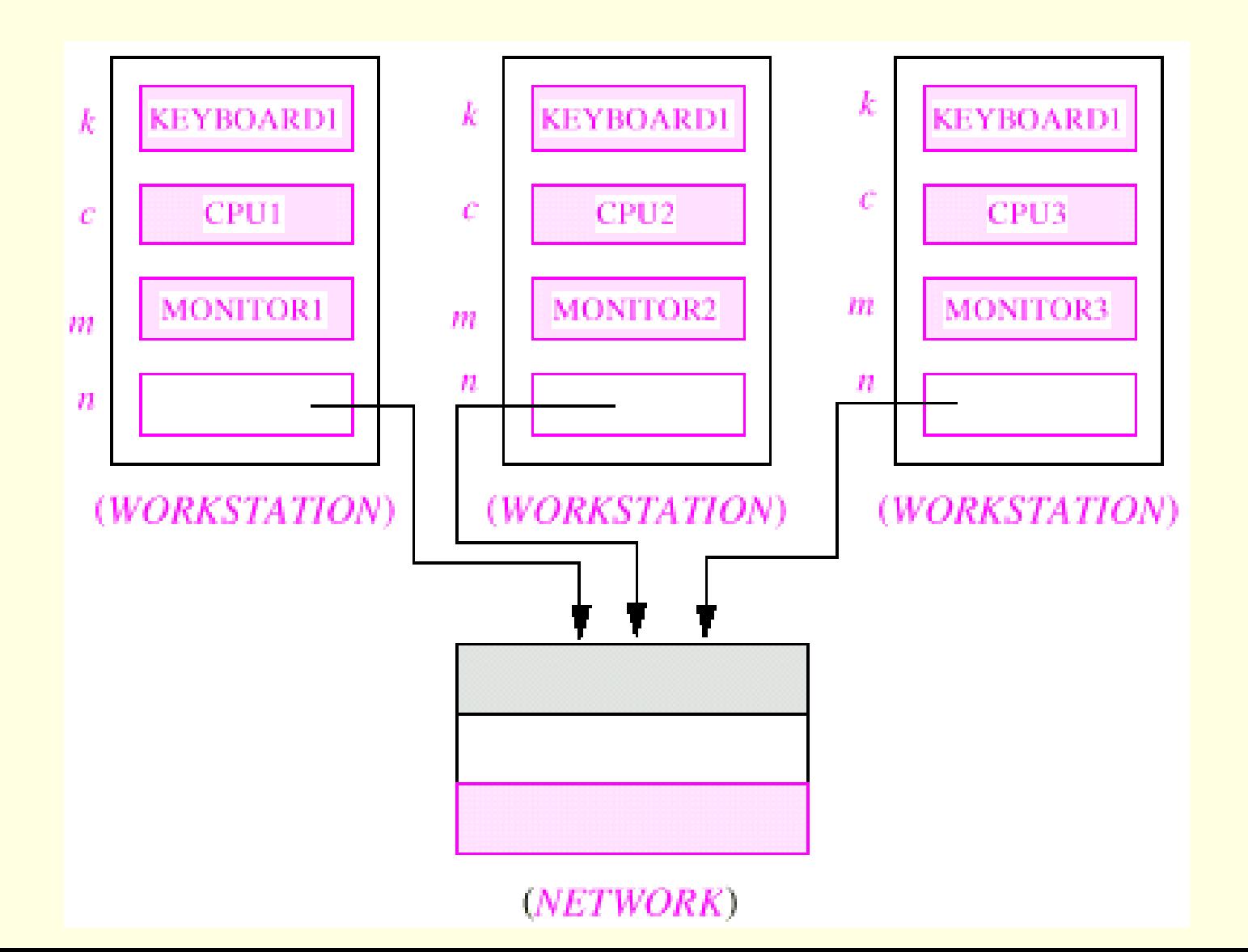

# הכלה או הצבעה?

- בשפת Java הוחלט **שלא לאפשר** הכלת עצמים
	- כל ההתייחסויות לעצמים בשפה הן הפניות
- הדבר מצריך משנה זהירות במקרים של **שיתוף** )sharing, aliasing( עצמים
- ניתן להתמודד עם קושי זה בעזרת אכיפה של **קיבעון** )immutability )כפי שנראה בשיעור הבא

# לקוח וספק במערכת תוכנה

- **ספק** )supplier )הוא מי שקוראים לו )לפעמים נקרא גם שרת, server)
- **לקוח** )client )הוא מי שקרא לספק או מי שמשתמש בו )לפעמים נקרא גם משתמש, user). דוגמא:

```
public static void do_something(){
  // doing...
}
public static void main(String [] args) {
  do_something();
}
```
 בדוגמא זו הפונקציה **main** היא **לקוחה** של הפונקציה **()something\_do main** של **ספקית** היא **do\_something**

# לקוח וספק במערכת תוכנה

 הספק והלקוח עשויים להיכתב בזמנים שונים, במקומות שונים וע"י אנשים <mark>שונים ואז כמובן לא יופיעו באותו קובץ (באותה מח</mark>לקה)

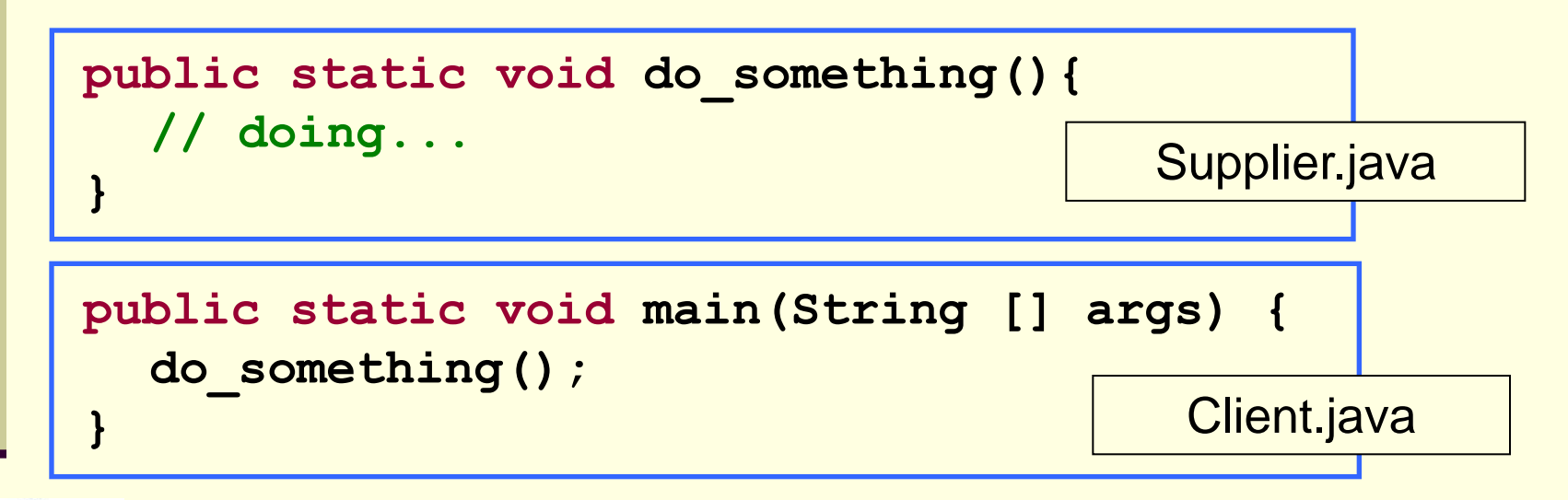

- חלק נכבד בתעשיית התוכנה עוסק בכתיבת **ספריות** מחלקות המכילות אוסף שרותים שימושיים בנושא מסוים
	- כותב הספרייה נתפס כספק שרותים בתחום )domain )מסוים

### פערי הבנה

- חתימה אינה מספיקה, מכיוון שהספק והלקוח אינם רק שני רכיבי תוכנה נפרדים אלא גם לפעמים נכתבים ע"י מתכנתים שונים עשויים להיות פערי הבנה לגבי תפקוד שרות מסוים
	- הפערים נובעים ממגבלות השפה הטבעית, פערי תרבות, הבדלי אינטואיציות, ידע מוקדם ומקושי יסודי של תיאור מלא ושיטתי של עולם הבעיה
- לדוגמא: נתבונן בשרות **divide** המקבל שני מספרים ומחזיר את המנה שלהם:

**public static int divide(int numerator, int denominator) {...}**

- לרוב הקוראים יש מושג כללי נכון לגבי הפונקציה ופעולתה
- למשל, די ברור מה תחזיר הפונקציה אם נקרא לה עם הארגומנטים 6 ו- 2

# "Let us speak of the unspeakable"

- אך מה יוחזר עבור הארגומנטים 7 ו- 2 ?
	- האם הפונקציה מעגלת למעלה?
		- מעגלת למטה?
		- ועבור ערכים שליליים?
- אולי היא מעגלת לפי השלם הקרוב?
- ואולי השימוש בפונקציה **אסור** בעבור מספרים שאינם מתחלקים ללא שארית?
	- מה יקרה אם המכנה הוא אפס?
	- האם נקבל ערך מיוחד השקול לאינסוף?
	- האם קיים הבדל בין אינסוף ומינוס אינסוף?
	- ואולי השימוש בפונקציה **אסור** כאשר המכנה הוא אפס?
		- מה קורה בעקבות שימוש **אסור** בפונקציה?
			- האם התוכנית **תעוף**?
		- האם מוחזר **ערך שגיאה**? אם כן, איזה?
- האם קיים משתנה או מנגנון שבאמצעותו ניתן לעקוב אחרי שגיאות שארעו בתוכנית?

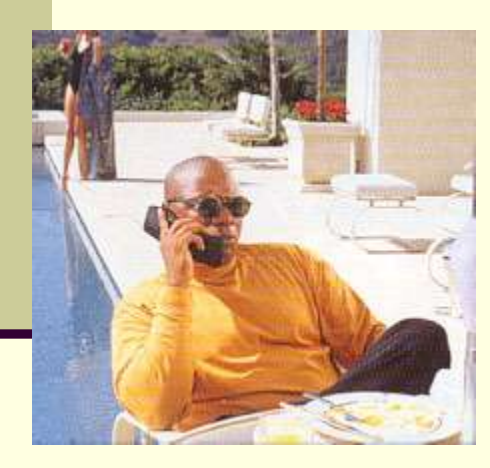

### יותר מדי קצוות פתוחים...

אין בהכרח תשובה **נכונה** לגבי השאלות על הצורה שבה על divide לפעול

- ואולם יש לציין במפורש:
- מה היו **ההנחות** שביצע כותב הפונקציה
- במקרה זה הנחות על הארגומנטים )האם הם מתחלקים, אפס במכנה וכו'(
	- מהי **התנהגות** הפונקציה במקרים השונים
		- בהתאם לכל המקרים שנכללו בהנחות
	- פרוט ההנחות וההתנהגויות השונות מכונה **החוזה** של הפונקציה
	- ממש כשם שבעולם העסקים נחתמים חוזים בין ספקים ולקוחות קבלן ודיירים, מוכר וקונים, מלון ואורחים וכו'...

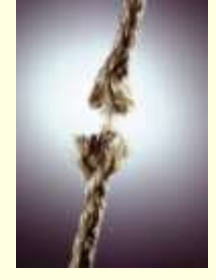

# עיצוב על פי חוזה (design by contract)

- בשפת Java אין תחביר מיוחד כחלק מהשפה לציון החוזה, ואולם אנחנו נתבסס על תחביר המקובל במספר כלי תכנות
	- נציין בהערות התיעוד שמעל כל פונקציה:
- **תנאי קדם )precondition )**מהן **ההנחות** של כותב הפונקציה לגבי הדרך התקינה להשתמש בה
- **תנאי בתר )תנאי אחר, postcondition )מה עושה הפונקציה**, בכל אחד מהשימושים התקינים שלה
	- נשתדל לתאר את תנאי הקדם ותנאי הבתר במונחים של ביטויים בולאנים חוקיים ככל שניתן )לא תמיד ניתן(
		- <mark>שימוש בביטויים בולאנים חוקיים:</mark>
			- מדויק יותר
		- יאפשר לנו בעתיד **לאכוף** את החוזה בעזרת כלי חיצוני

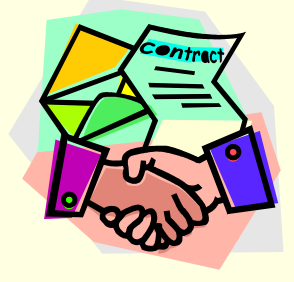

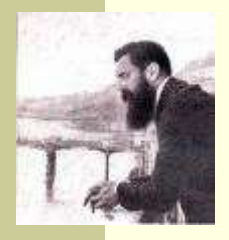

# חוזה אפשרי ל- divide

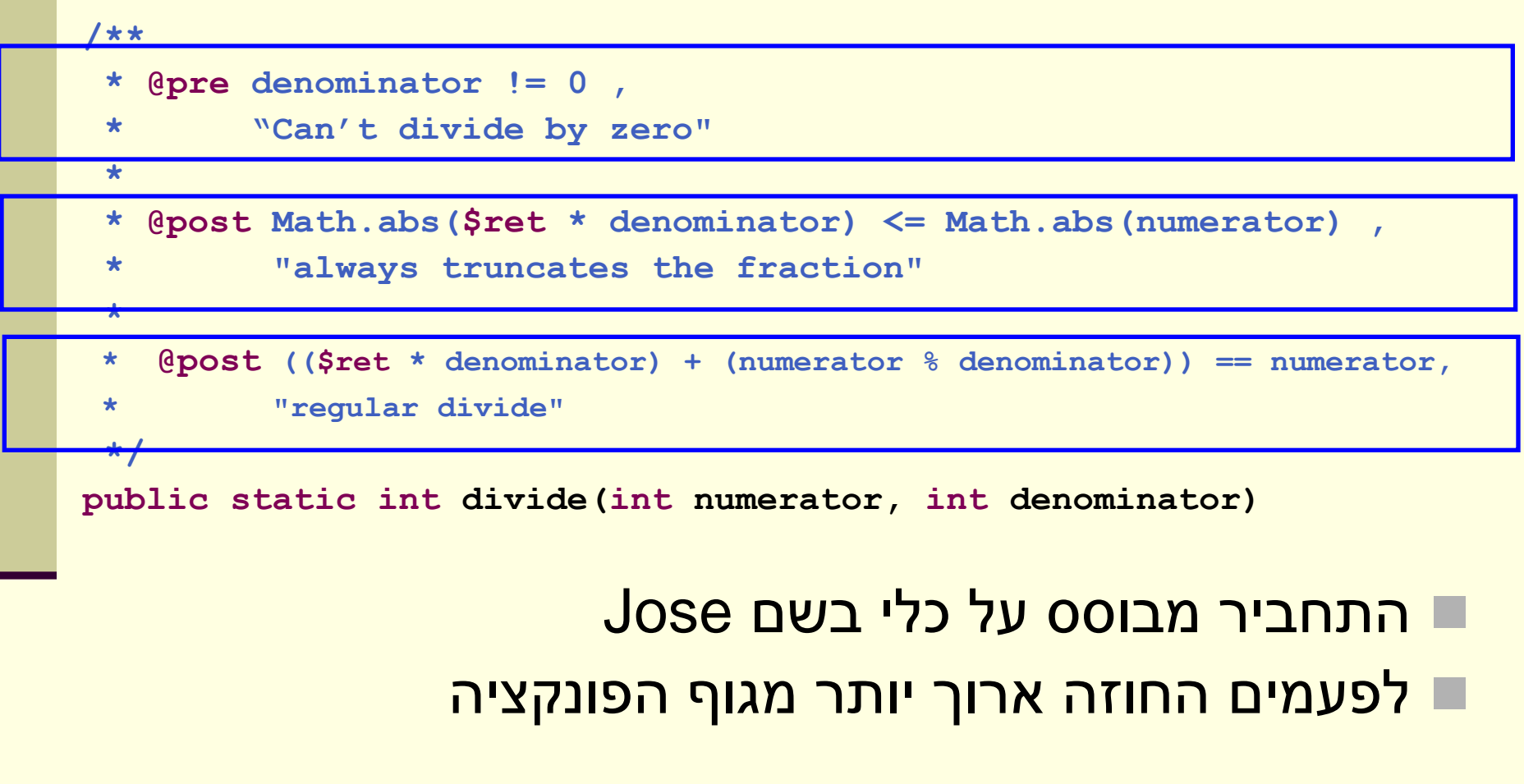

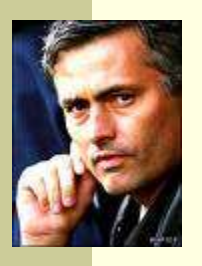

# חוזה אפשרי **אחר** ל- divide

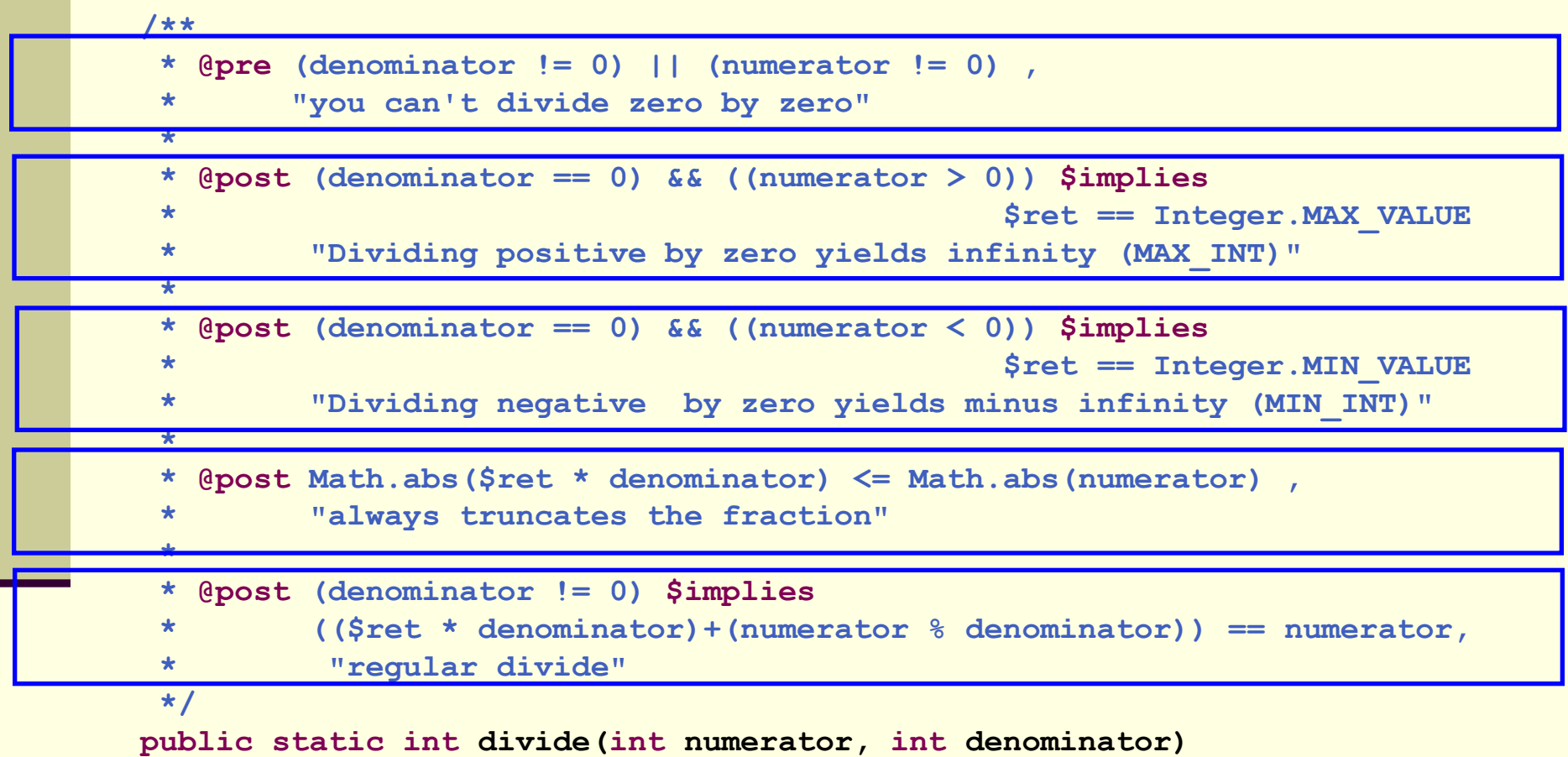

 $\overline{\mathcal{O}(1)}$  $\frac{1}{2}$ 70 תנאי קדם סובלניים מסבכים את מימוש הפונקציה – כפי שמתבטא בחוזה

### החוזה והמצב

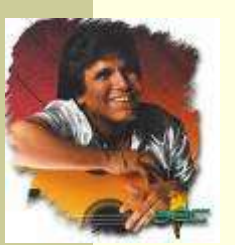

- חוזה של שרות אינו כולל רק את הארגומנטים שלו
- תנאי קדם של חוזה יכול להגדיר **מצב** )תמונת זיכרון, קשירת ערכי משתנים) שרק בו ניתן לקרוא לפונקציה
	- לדוגמא: במחלקה מסוימת קיימים שרות **המאתחל** מבנה נתונים ושרות **הקורא** מאותו מבנה נתונים )שדה מחלקה(
	- <mark>תנאי הקדם של שרות הקריאה יכול להיות שמבנה הנתונים</mark> כבר אותחל ושנותרו בו הודעות
		- נשים לב שמימוש **getNextMessage** מתעלם לחלוטין מהמקרים שבהם תנאי הקדם אינו מתקיים
			- המימוש לא בודק את תנאי הקדם בגוף המתודה

#### הדואר בא היום

```
public static String [] messages = new String[INBOX_CAPACITY];
public static int head = 0;
public static boolean isIntialized = false;
public static void init(String login, String password){
    // connect to mail server...
    // put new messages on the messages array...
    // update head
    isIntialized = true; 
}
/**
 * @pre isIntialized , "you must be logged in first"
 * @pre head < messages.length , "more messages to read"
 * @post "returns the next unread message"
 */
public static String getNextMessage(){
    return messages[head++];
}
```
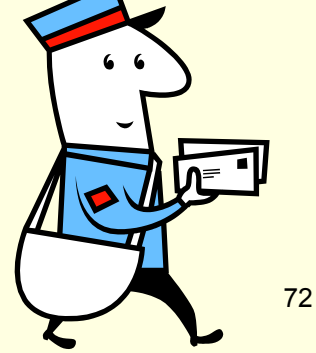
# שרות לעולם לא יבדוק את תנאי הקדם שלו

- שרות לעולם לא יבדוק את תנאי הקדם שלו
	- גם לא "ליתר ביטחון"
- אם שרות בודק תנאי קדם ופועל לפי תוצאת הבדיקה, אזי יש לו <mark>התנהגות מוגדרת היטב עבור אותו תנאי – כלומר הוא אינו</mark> תנאי קדם עוד
	- אי הבדיקה מאפשרת כתיבת מודולים "סובלניים" שיעטפו קריאות למודולים שאינם מניחים דבר על הקלט שלהם
- כך נפריד את בדיקות התקינות מהלוגיקה העסקית ) business logic )כלומר ממה שהפונקציה עושה באמת
	- גישת תיכון ע"פ חוזה סותרת גישה בשם "תכנות מתגונן" שעיקריה לבדוק תמיד הכל (defensive programming)

# חלוקת אחריות

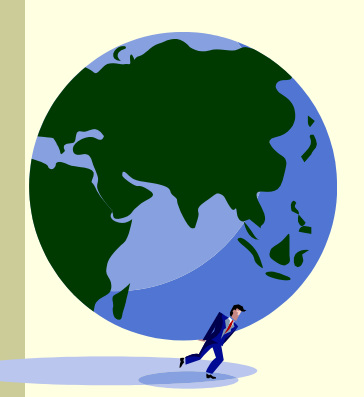

- אבל מה אם הלקוח שכח לבדוק? ∎ זו הבעיה שלו!
- החוזה מגדיר במדויק אחריות ואשמה, זכויות וחובות:
- הלקוח חייב למלא אחר תנאי הקדם לפני הקריאה לפונקציה )אחרת הספק לא מחויב לדבר(
- הספק מתחייב למילוי כל תנאי האחר אם תנאי הקדם התקיים
- הצד השני של המטבע לאחר קריאה לשרות אין צורך לבדוק שהשרות בוצע.
	- ואם הוא לא בוצע? יש לנו את מי להאשים...

#### דוגמא

```
/**
 * @param a Am array sorted in ascending order
 * @param x a number to be searched in a
 * @return the first occurrence of x in a, or -1 if not 
 * exists
 *
 * @pre "a is sorted in ascending order"
 */
public static int searchSorted(int [] a, int x)
```
- האם עליה לבדוק את תנאי הקדם?
- כמובן שלא, בדיקה זו עשויה להיות איטית יותר מאשר ביצוע החיפוש עצמו
	- ונניח שהיתה בודקת, מה היה עליה לעשות במקרה שהמערך אינו ממוין?
		- $\overline{?}$  -1 להחזיר  $\overline{.}$
		- <mark>ֿ למיין את המערך?</mark>
		- לחפש במערך הלא ממוין?
- על searchSorted לא לבדוק את תנאי הקדם. אם לקוח יפר אותו היא עלולה להחזיר ערך שגוי או אפילו לא להסתיים אבל זו כבר לא אשמתה...

### חיזוק תנאי האחר

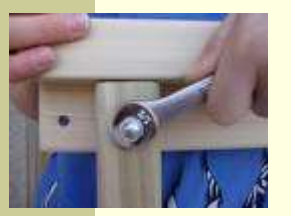

- אם תנאי הקדם לא מתקיים, לשירות מותר שלא לקיים את תנאי האחר כשהוא מסיים; קריאה לשירות כאשר תנאי הקדם שלו לא מתקיים מהווה תקלה שמעידה על פגם בתוכנית
	- אבל גם אם תנאי הקדם לא מתקיים, **מותר** לשירות לפעול ולקיים את תנאי האחר
- לשירות מותר גם לייצר כאשר הוא מסיים מצב הרבה יותר ספציפי מזה המתואר בתנאי האחר; תנאי האחר לא חייב לתאר בדיוק את המצב שייווצר אלא מצב כללי יותר (תנאי חלש יותר)
	- <mark>ֿ למשל, שירות המתחייב לביצוע חישוב בדיוק של ∍ כלשהו יכול</mark>  $\epsilon$  /2 בפועל להחזיר חישוב בדיוק של

### דע מה אתה מבקש

- מי מונע מאיתנו לעשות שטויות? אף אחד
- קיימים כלי תוכנה אשר מחוללים קוד אוטומטי, שיכול לאכוף את קיום החוזה בזמן ריצה ולדווח על כך
	- השימוש בהם עדיין לא נפוץ <mark>-</mark>
	- אולם, לציון החוזה (אפילו כהערה!) חשיבות  $\blacksquare$ מתודולוגית נכבדה בתהליך תכנון ופיתוח מערכות תוכנה גדולות

# החוזה והקומפיילר

יש הבטים מסויימים ביחס שבין ספק ללקוח שהם באחריותו של הקומפיילר

 למשל: הספק לא צריך לציין **בחוזה** שהוא מצפה ל2- ארגומנטים מטיפוס **int**, מכיוון שחתימת המתודה והקומפיילר מבטיחים זאת

יקראו לו (context) ספק לא יודע באילו הקשרים

- מי יקרא לו, עם אילו ארגומנטים, מה יהיה ערכם של משתנים גלובלים מסוימים ברגע הקריאה
	- רבים מההקשרים יתבררו רק בזמן ריצה
	- הקומפיילר יודע לחשב רק מאפיינים סטטיים )כגון התאמת טיפוסים(
		- לכן תנאי הקדם של החוזה יתמקדו בהקשרי הקריאה לשרות
			- ערכי הארגומנטים
			- ערכי משתנים אחרים ("המצב של התוכנית")